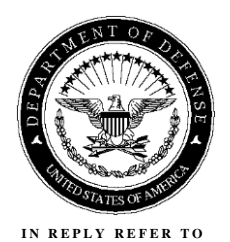

#### **DEFENSE CONTRACT AUDIT AGENCY 8725 JOHN J. KINGMAN ROAD, SUITE 2135 FORT BELVOIR, VA 22060-6219**

PPD 730.5.35.1 September 30, 2015 15-PPD-006(R)

### MEMORANDUM FOR REGIONAL DIRECTORS, DCAA ASSISTANT DIRECTORS, HQ, DCAA

#### SUBJECT: Audit Guidance on Revised Post Year-End and Corporate Incurred Cost Audit Programs

#### **Why did we make revisions?**

 Based on suggestions from the field offices, Headquarters has reorganized the standard procedures for performing the post year-end incurred cost audit of a contractor (Activity Code 10100). The changes to the audit program improve audit efficiency and effectiveness and the post year-end audit program, where applicable. We have updated APPS to begin immediate improve its application to small business. The corporate incurred cost audit program (Activity Code 10100) changes also incorporate suggestions from field offices and mirror changes made to delivery of the revised audit programs and have provided them as Enclosures to this memorandum.

#### **What are the significant changes to the Post Year-End Incurred Cost Audit Program?**

The key changes to the audit program include:

- Resequencing the steps in the risk assessment section for better understanding and flow.
- Consolidating all reconciliation audit procedures from the other sections to C-1.
- Improving application to small business by creating a separate section within the risk contractor's fiscal year under audit. assessment for other procedures based on materiality, significance, or applicability to the
- Updating audit procedures for subcontracting testing (Section F-1) to clarify that audit teams should perform compliance tests on subcontracts that have significant charges on the prime contractor's flexibly-priced contracts, regardless of the subcontract type (e.g., firm-fixed-price).

#### **How and when should we use the updated program?**

 cost audits not previously started or on in-process assignments with minimal hours. In addition, Audit teams should immediately begin using the revised audit programs for all incurred when in-process audits contain significant fixed-priced subcontracts issued under flexibly-priced prime contracts, audit teams should perform the steps detailed in Section F-1, Subcontracts and Intercompany Orders in the current assignment. We remind audit teams to tailor the standard

#### SUBJECT: Audit Guidance on Revised Post Year-End and Corporate Incurred Cost Audit September 30, 2015 PPD 730.5.35.1 15-PPD-006(R) Programs

 audit programs, as necessary, to effectively accomplish the audit objectives. In tailoring the audit program steps, auditors, in conjunction with their supervisors, should apply professional judgment, taking into consideration the significance of the claimed amounts and known risk factors.

#### **Questions and Further Information**

 that updates to the Incurred Cost Refresher Training (S1144) course materials were consistent Programs Division at (703) 767-2270 or via e-mail at **DCAA-PPD@dcaa.mil**. In conjunction with the audit program revisions, Policy has worked with DCAI to ensure with the revised post year-end audit program. FAOs with questions regarding this memorandum should contact their regional offices. Regional offices with questions should contact Policy

> /s/ Jennifer L. Quinones /for/ Donald J. McKenzie Assistant Director Policy and Plans

Enclosures: 2

 Enclosure 1 – Revised Post Year-End Incurred Cost Audit Program Enclosure 2 – Revised Corporate Incurred Cost Audit Program

DISTRIBUTION: E

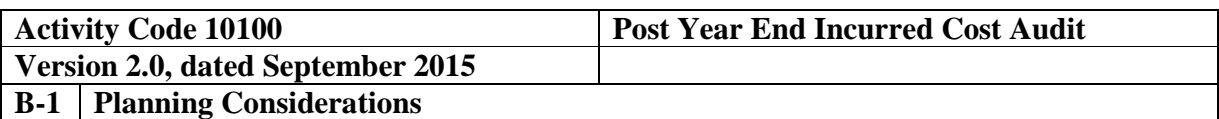

#### **Audit Specific Independence Determination**

Members of the audit team and internal specialists consulting on this audit must complete the Audit Specific Independence Determination (w/p 34) prior to starting any work on this assignment.

*(Note: Because staff is sometimes added to on-going audits, supervisors should ensure that all individuals who are directing, performing audit procedures, or reporting on this audit as a member of the audit team or who are performing as a consultant have signed this work paper. For example, an FAO may add additional auditors (e.g., FAO technical specialist) to the audit assignment or may need to consult with an internal specialist (e.g., industrial engineers, and operations research specialists) as the audit progresses.)* 

#### **Purpose and Scope**

This standard audit program assists the auditor in planning and performing the incurred cost audit of a contractor to determine if costs charged to auditable Government contracts are allowable, allocable, and reasonable in accordance with contract terms and applicable Government acquisition regulations. This program is intended to be the controlling assignment for the entire incurred cost audit of a contractor fiscal year. It is expected that those portions of the audit which are covered in other work packages will be referenced at the appropriate place in this master assignment, including budgeted and actual hours (applicable to the larger contractor). Audit programs in other work packages (10160) should be cross-referenced back to the control assignment and audit step.

It is not expected that the audit steps be completed in the order in which they appear in the audit program**.** Additionally, these steps are intended as general guidance only, and audit team should expand or eliminate steps as necessary to fit the current audit and best support their application of the audit risk model and milestone planning. The audit program should reflect a mutual understanding amongst the audit team as to the scope required to meet auditing standards and DCAA objectives for the current assignment.

If the contractor has CAS-covered contracts, the auditor should test contractor compliance with the applicable CAS requirements as part of their transaction testing steps. The auditor should determine by checking the permanent files and prior audit working papers if significant costs related to CAS have been identified. Contractor compliance with certain CAS 412 and 413 provisions related to defined benefit pension plans must be tested annually, even if there are no pension costs incurred.

This master program does not provide detailed audit steps for the testing of individual transactions. It is expected that transaction test programs will be developed locally to facilitate an effective audit based on the audit risk at the specific contractor location. Therefore, the program steps should be tailored, as appropriate. For audit areas with multiple sections, the

auditor is permitted to remove the sections that are not relevant to the review based on the documented risk assessment. The audit program should reflect an understanding between the auditors and supervision as to the scope required.

#### **Planning Considerations**

Upon receipt, the contractor's incurred cost submission should have been evaluated for adequacy using the "Checklist for Determining Adequacy of Contractor Incurred Cost Proposal" (located in Other Audit Guidance (OAG) under code 10100). The supervisor may authorize initiation of the preliminary audit steps prior to constructive receipt of all required data. Transaction testing ordinarily should not proceed until all required data have been made available. Follow guidance at CAM 6-706.2, Performance of MAARs Without a Certified Proposal, when starting audit procedures without an adequate proposal. Prior to commencing the audit, review guidance that may impact the audit and adjust audit scope and procedures appropriately. Guidance to review includes CAM, open MRDs, FAQ training materials, guidebooks, etc. available on the DCAA intranet.

#### **References**

FAR 42.7, DFARS 242.7

FAR 31.2, DFARS 231.2

CAM 1-504, Access to Contractor Records

CAM 3-3S1 Special Considerations Audits of Selected Contract Types

CAM 4-400, Audit working Papers

CAM Chapter 6, Incurred Costs Audit Procedures

CAM 10-200 Audit Reports Format and Contents - General

VIPER Guidebook - Selected Areas of Cost

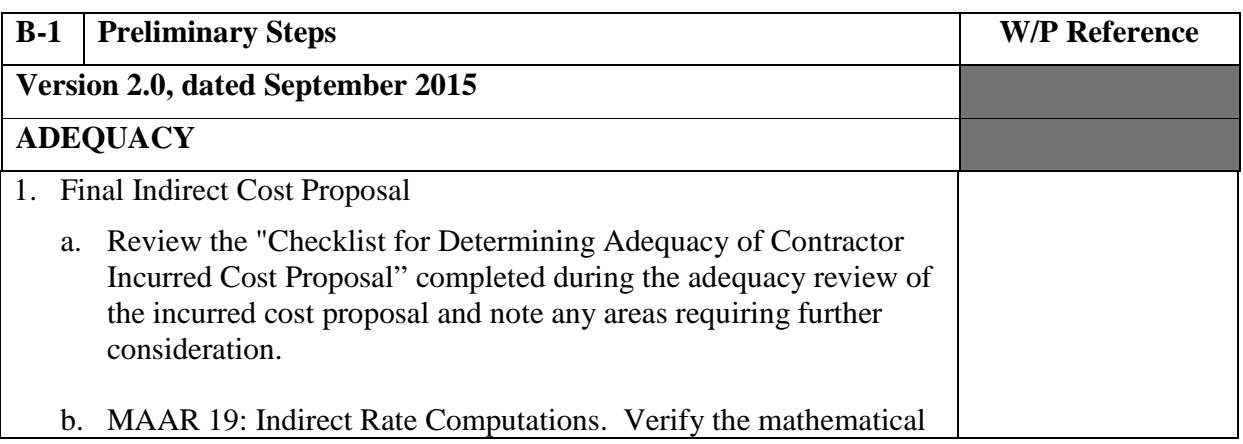

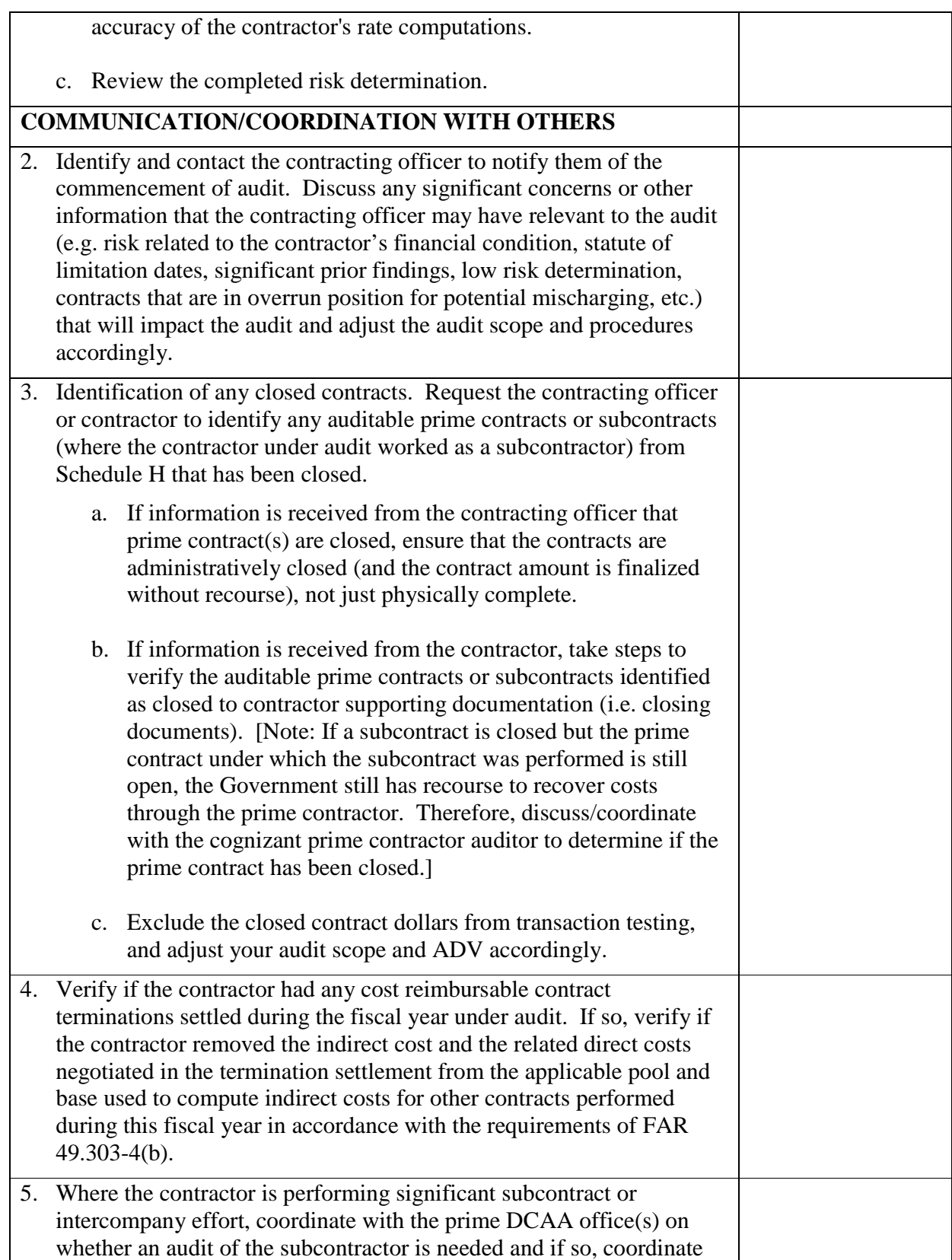

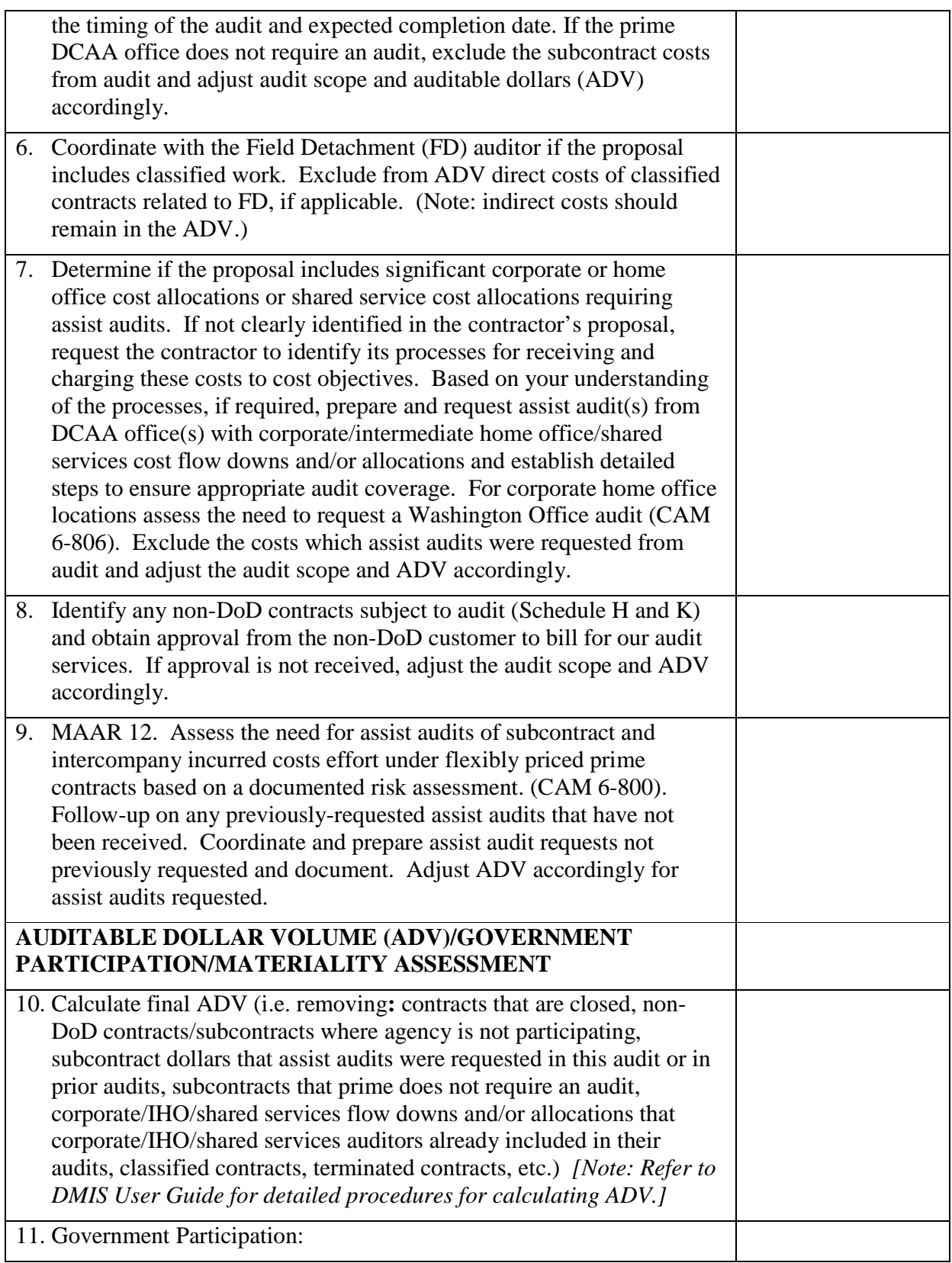

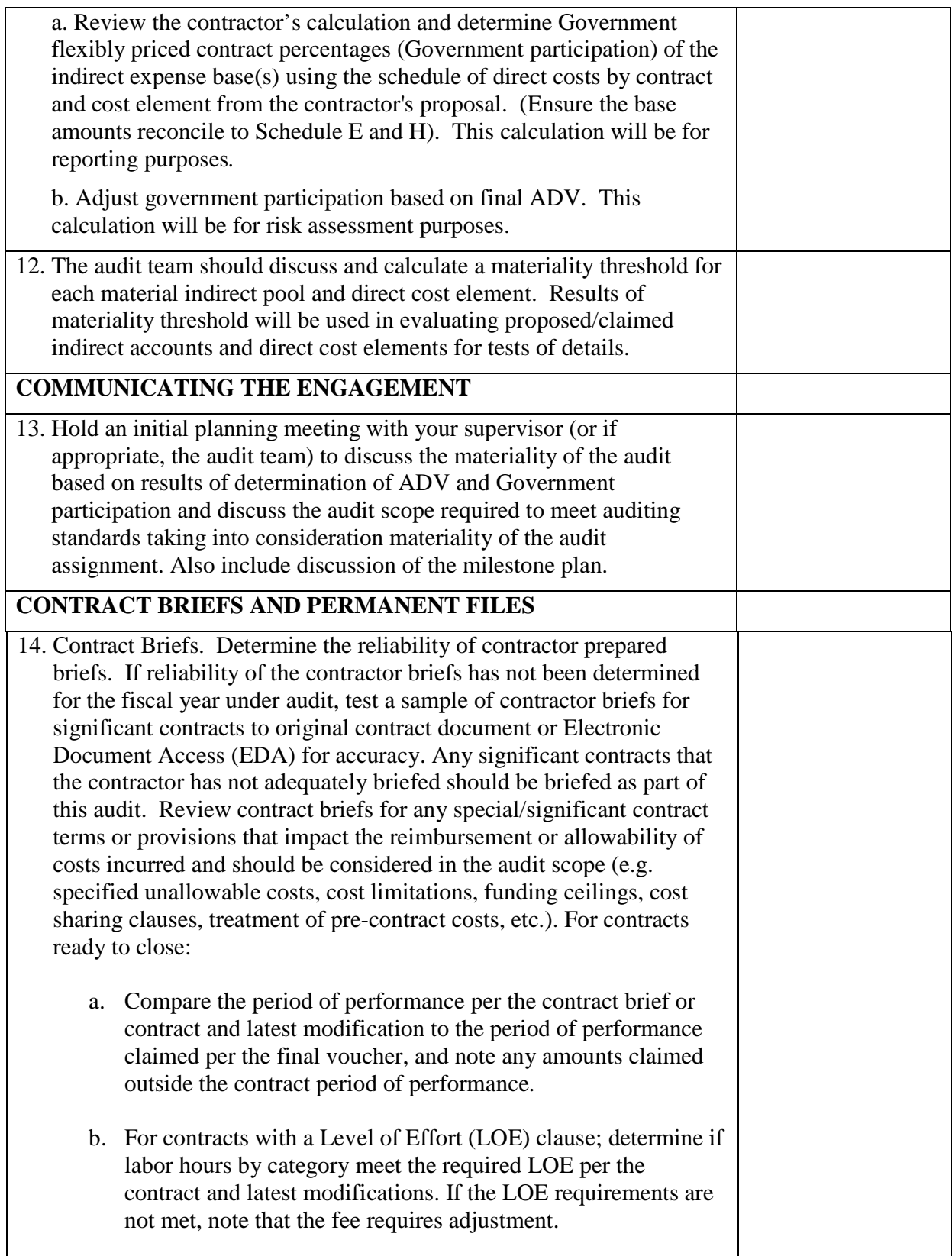

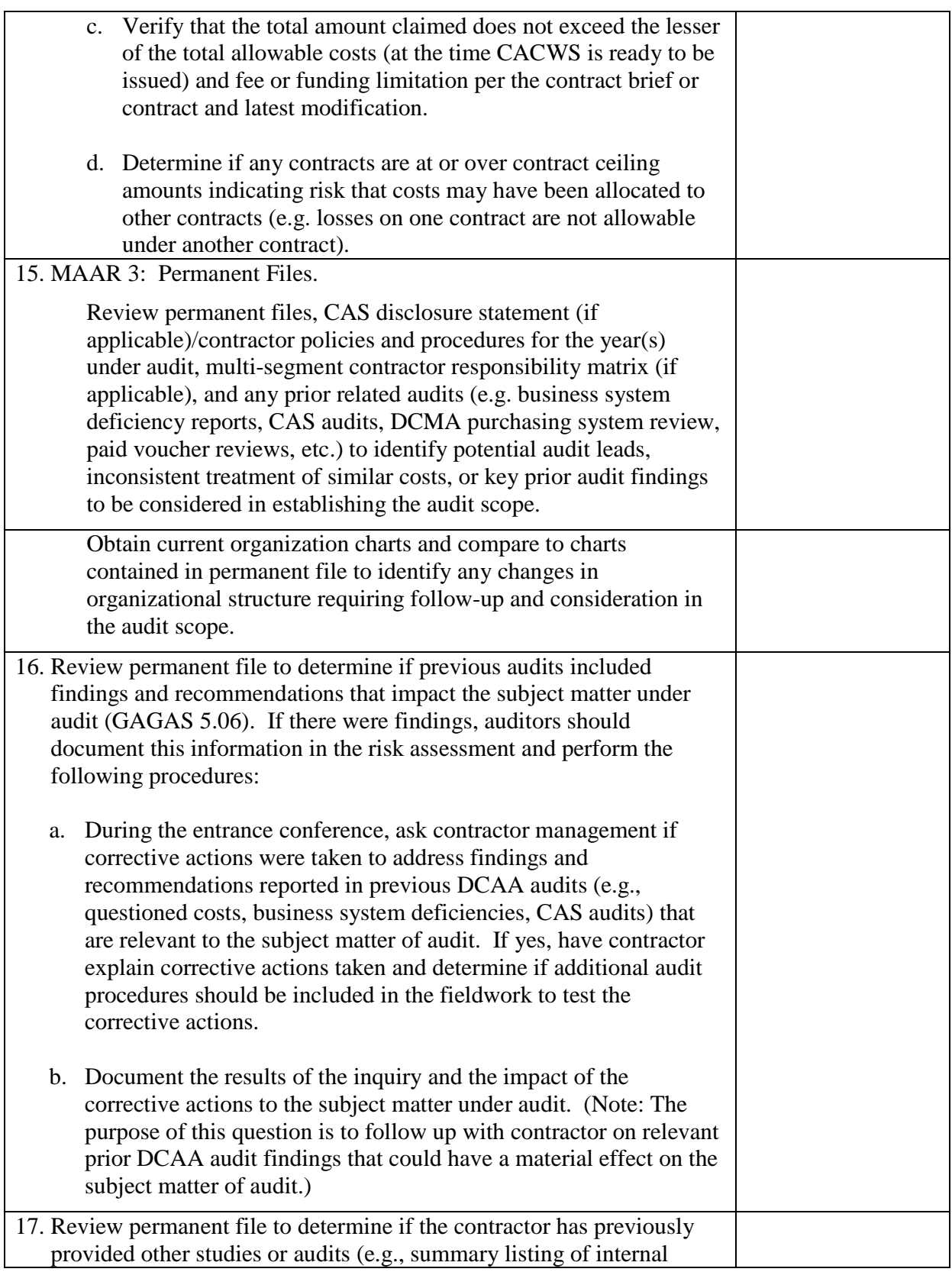

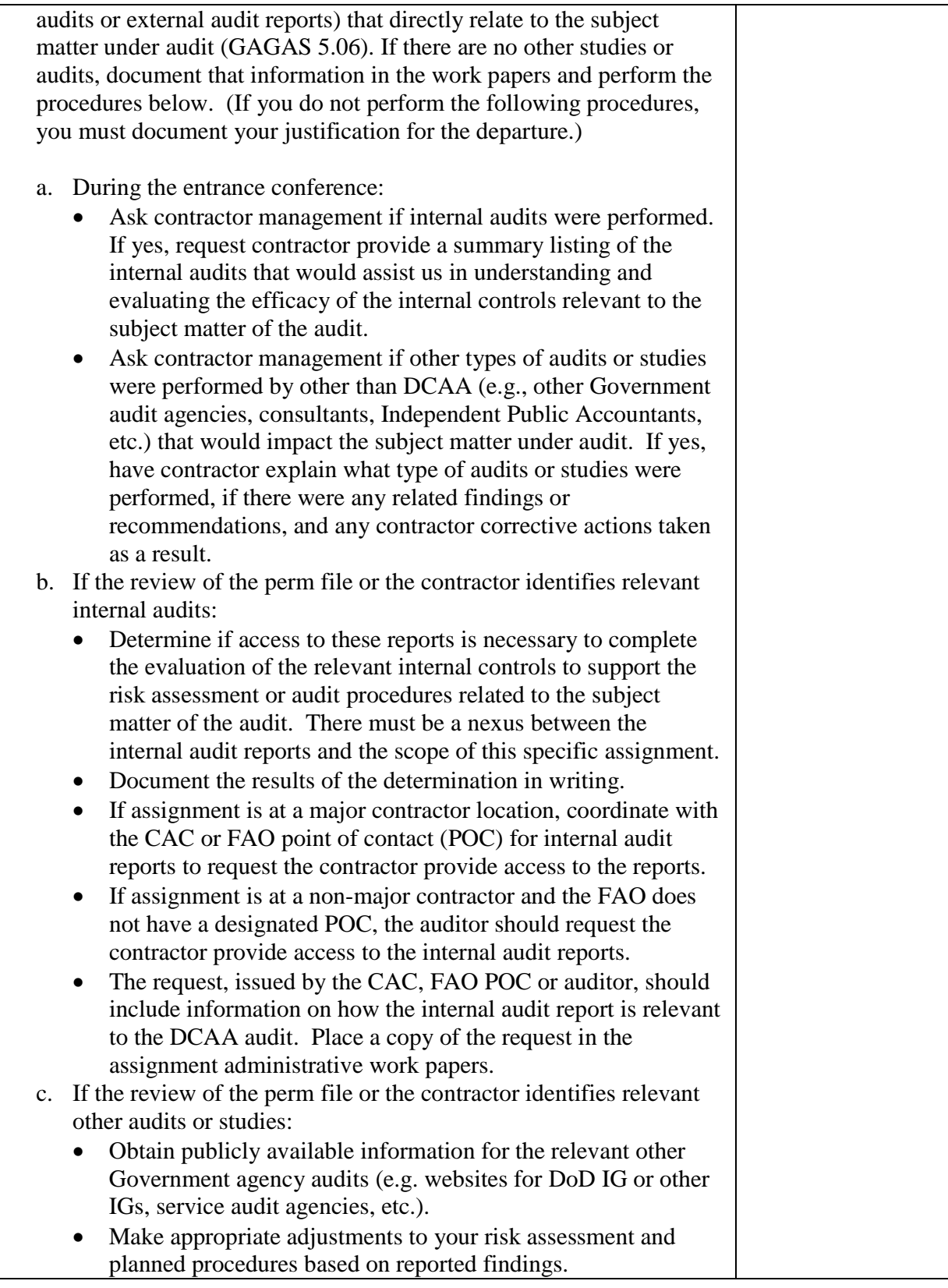

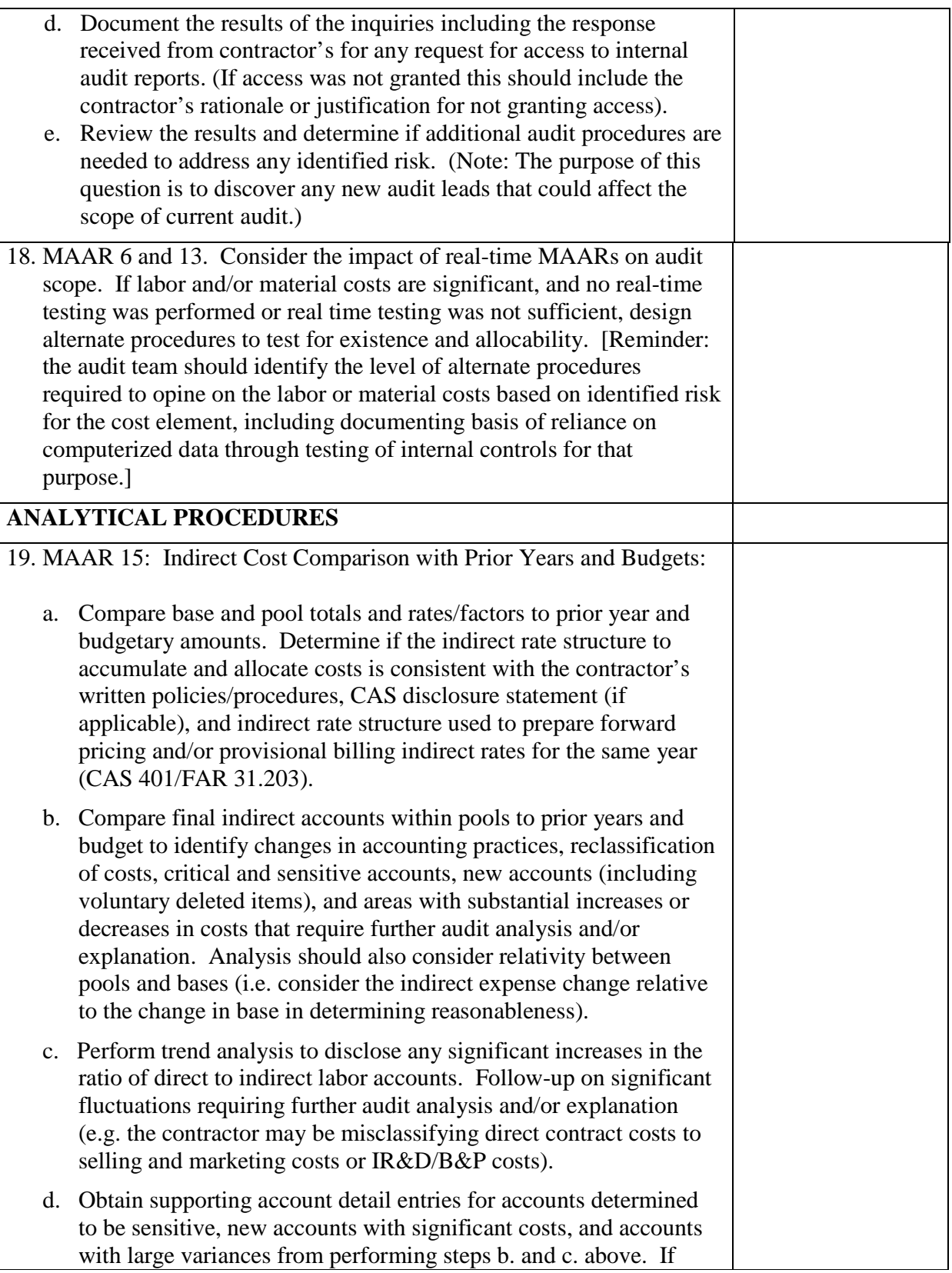

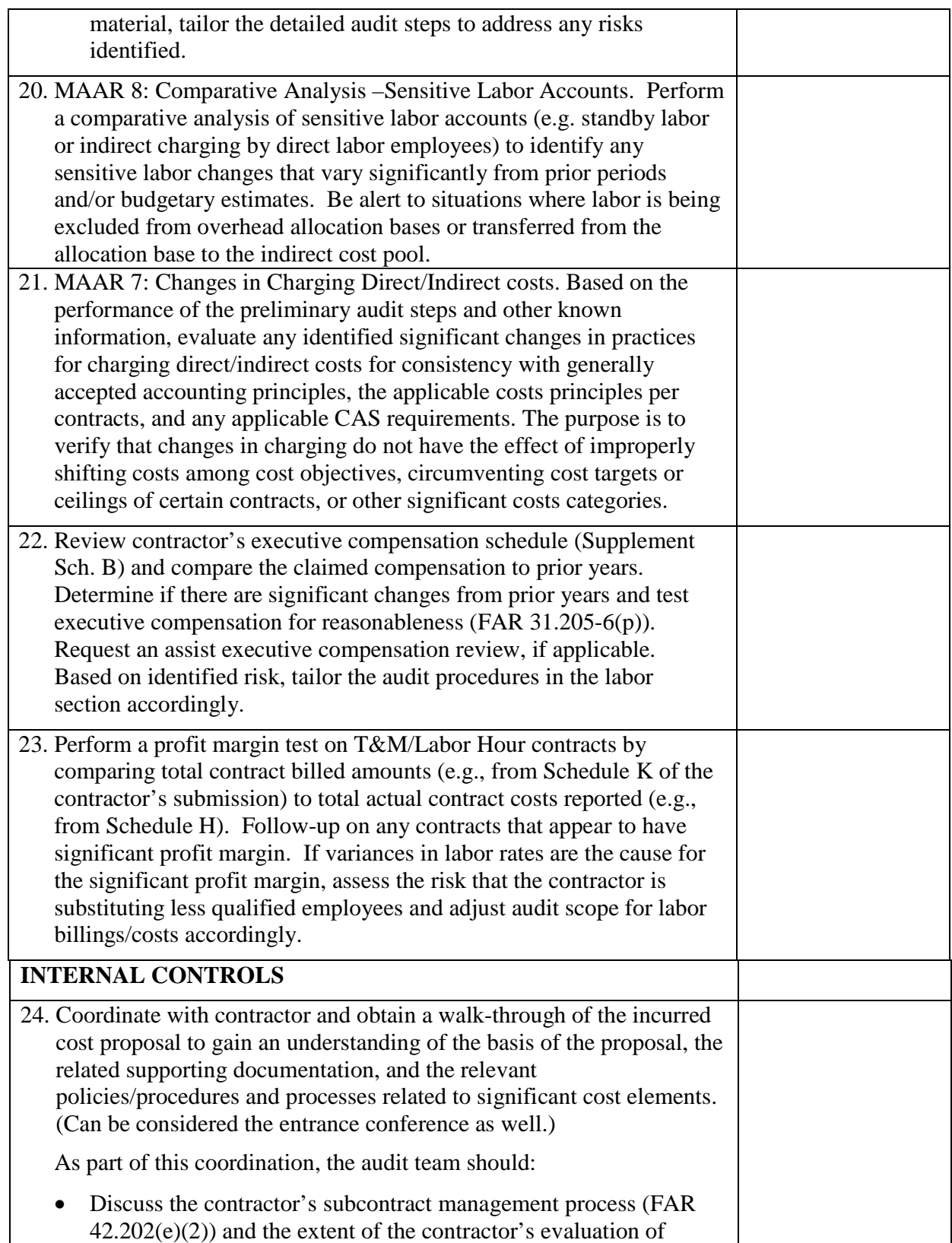

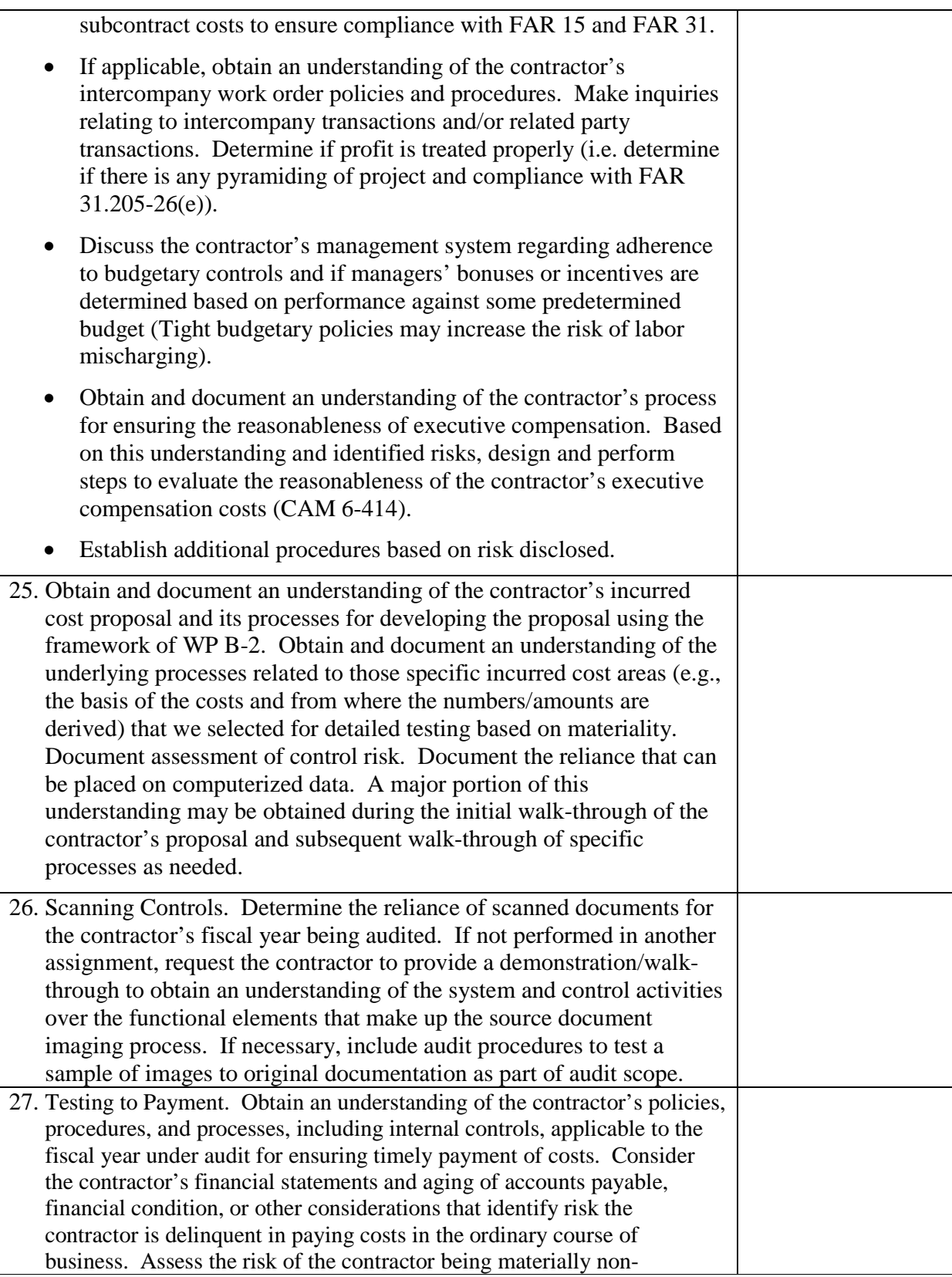

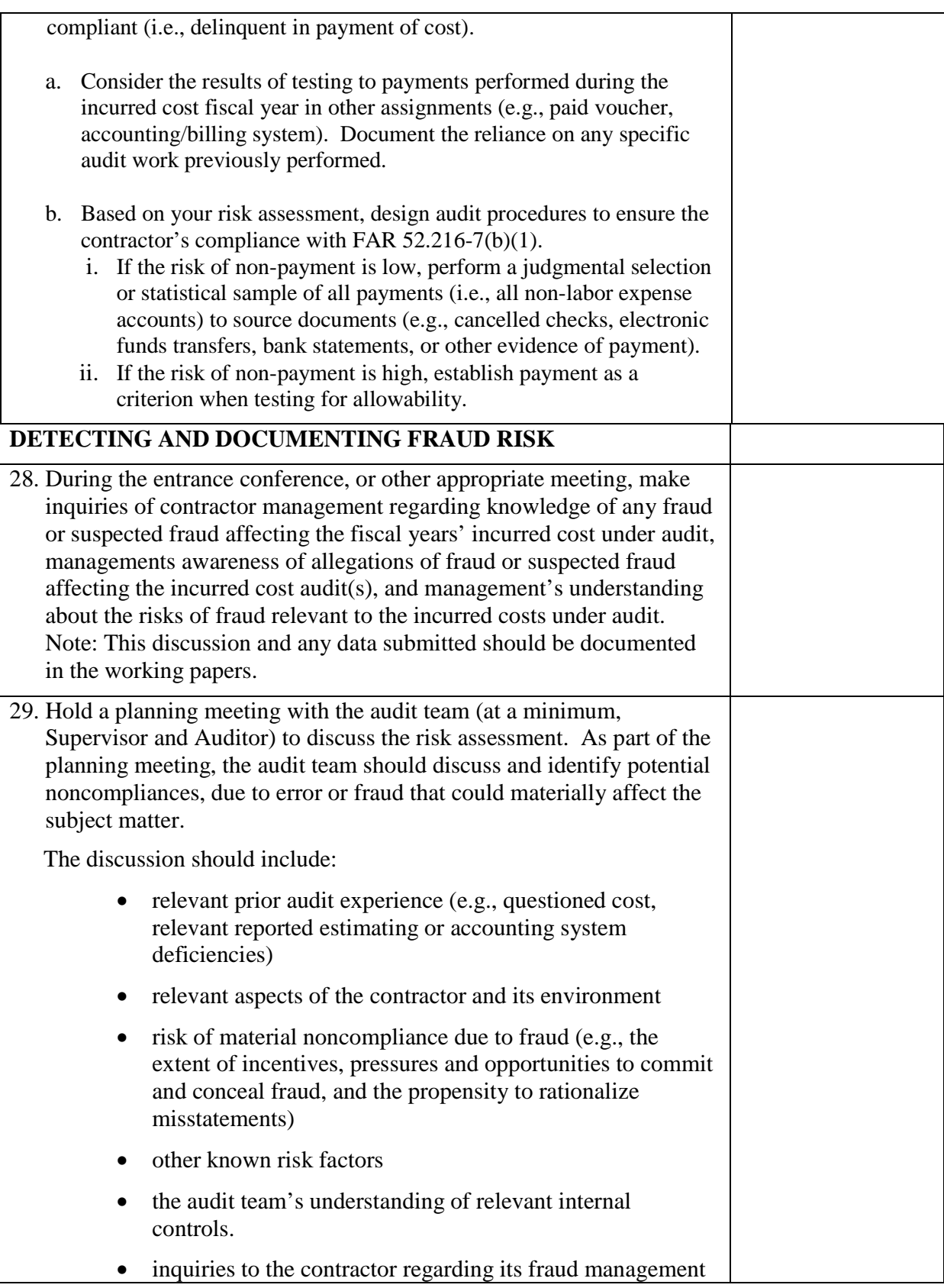

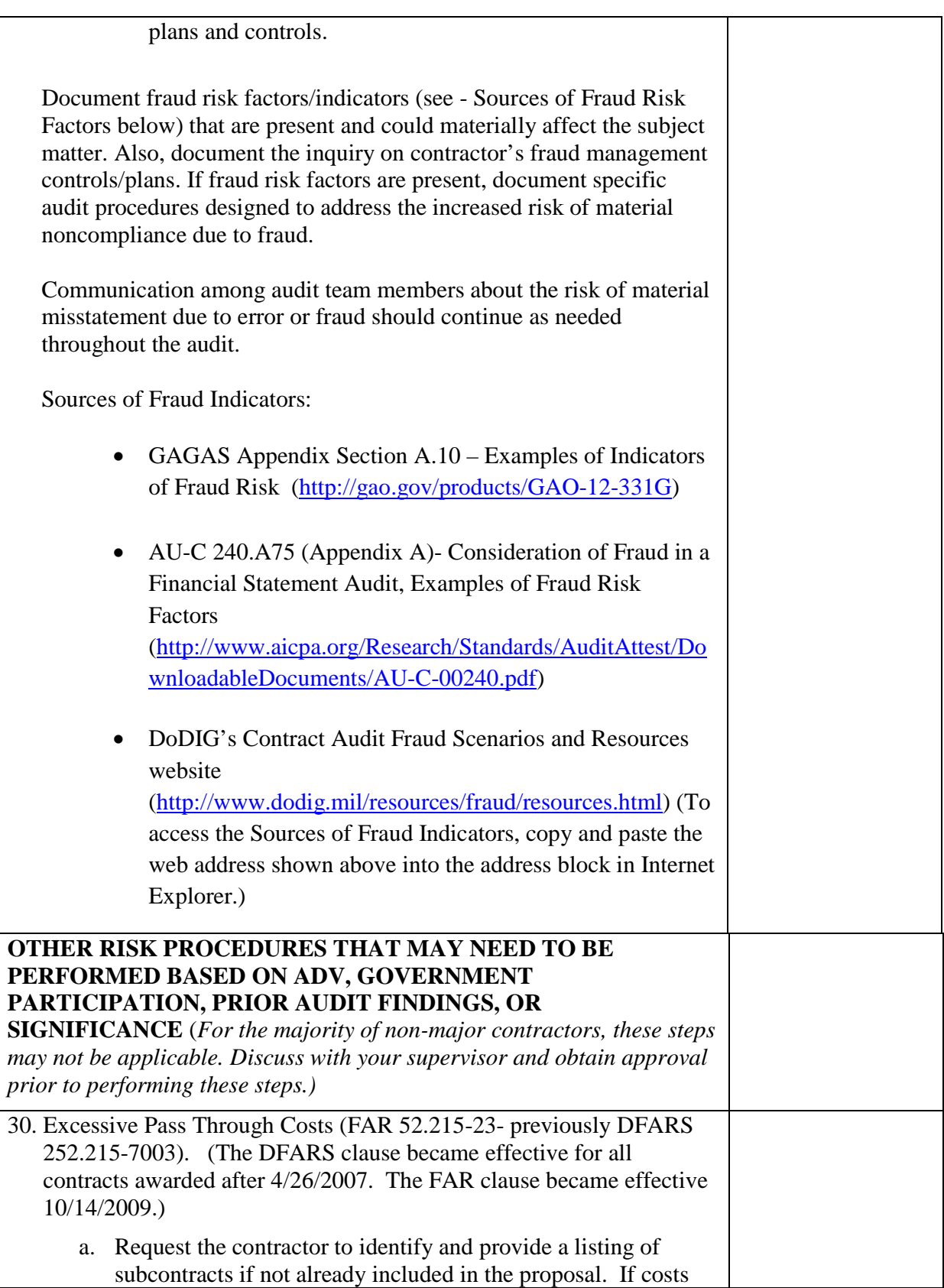

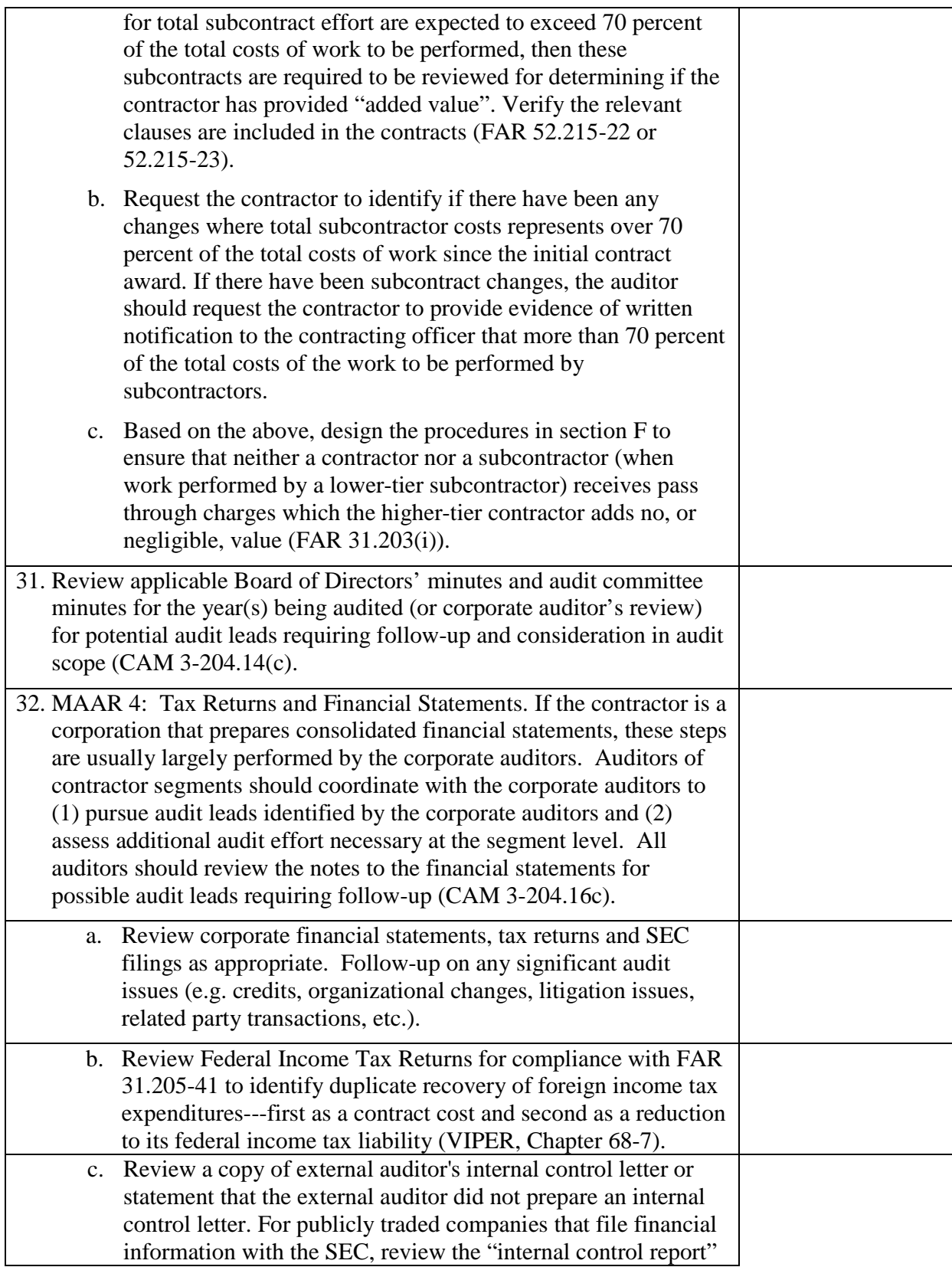

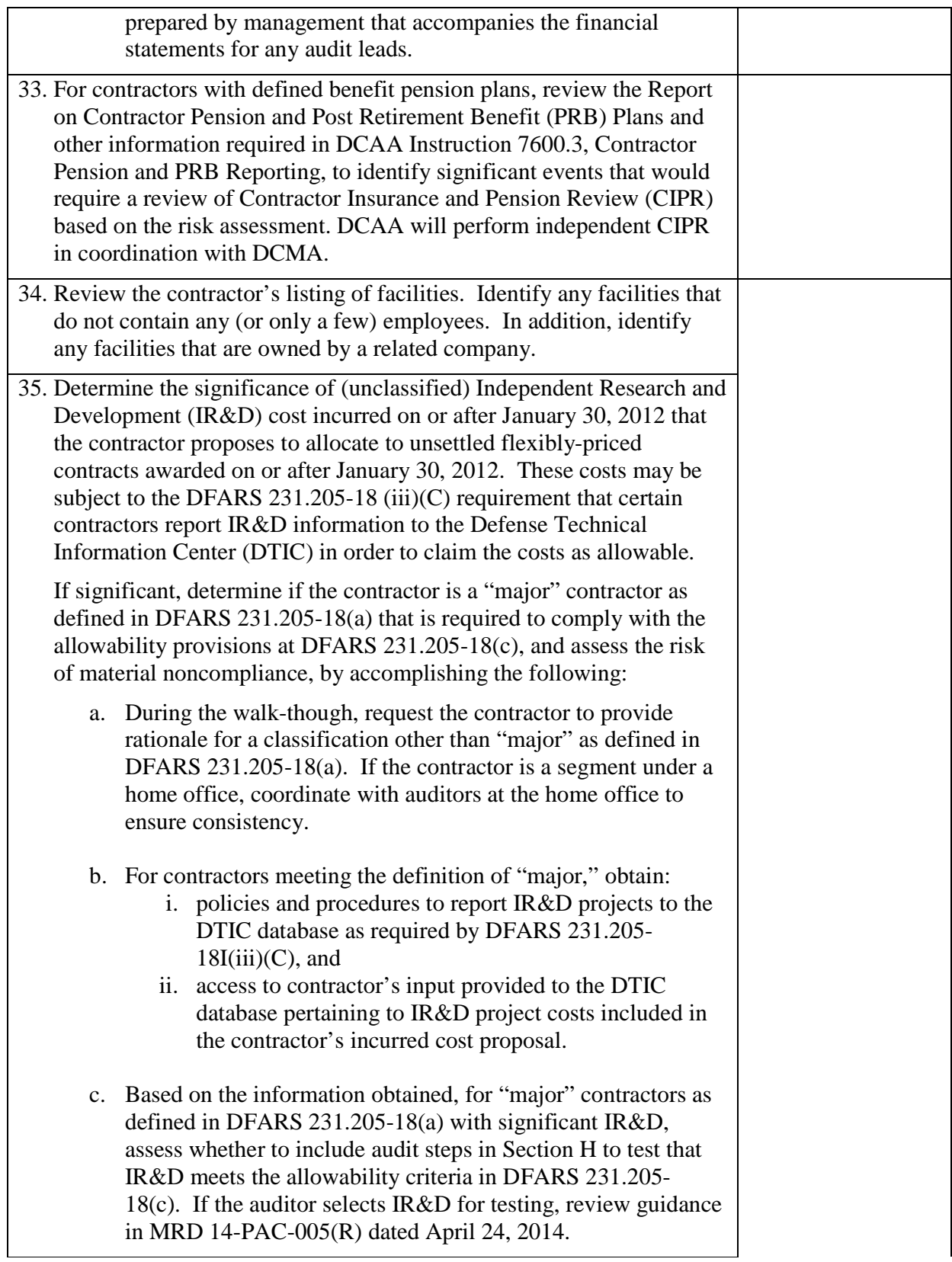

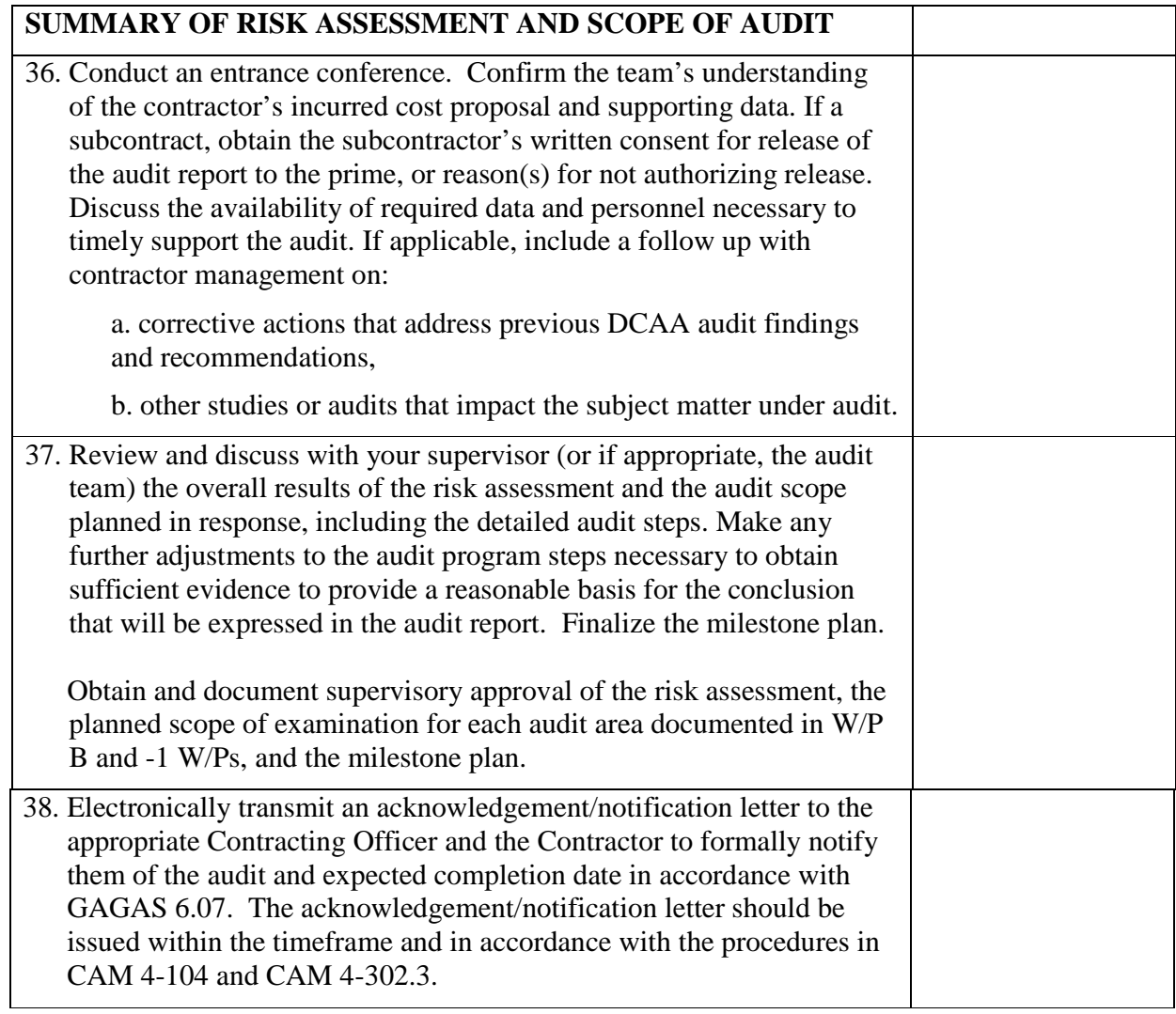

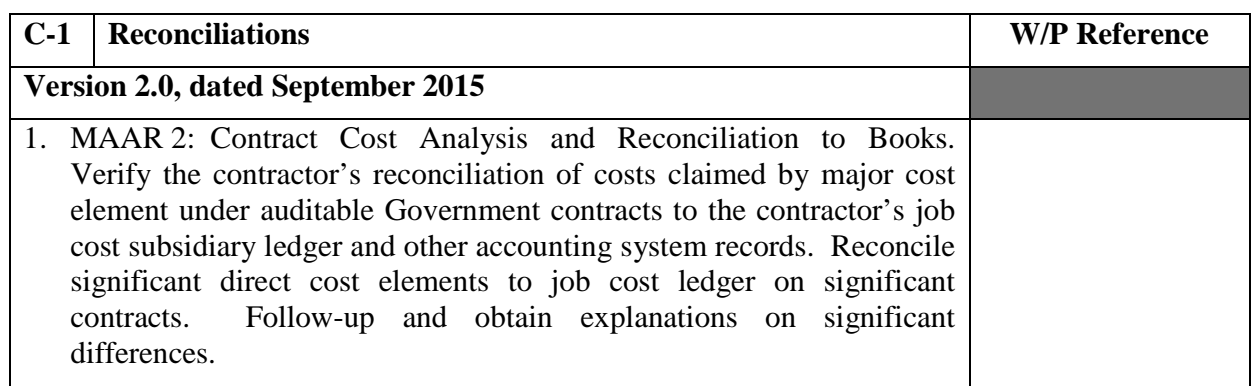

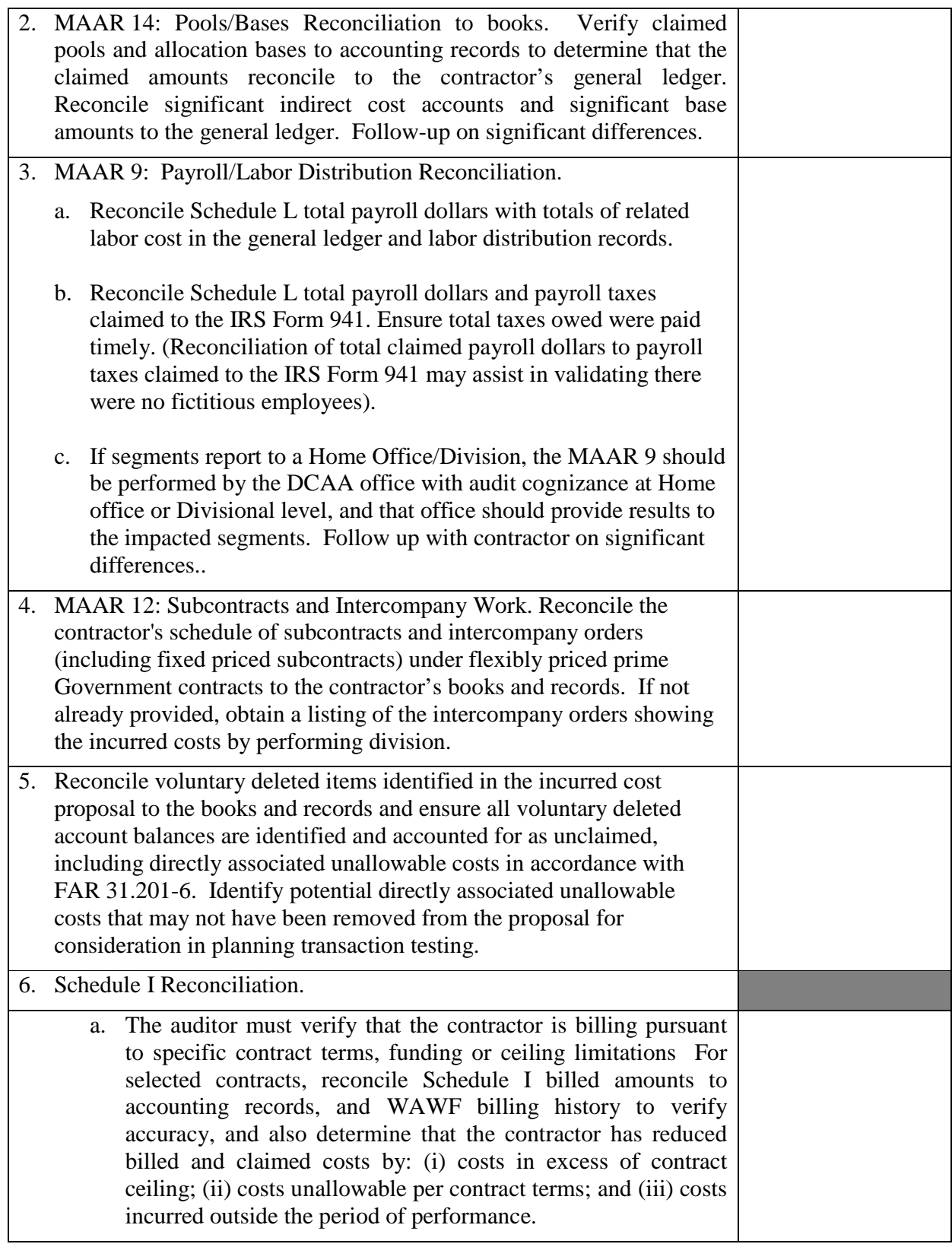

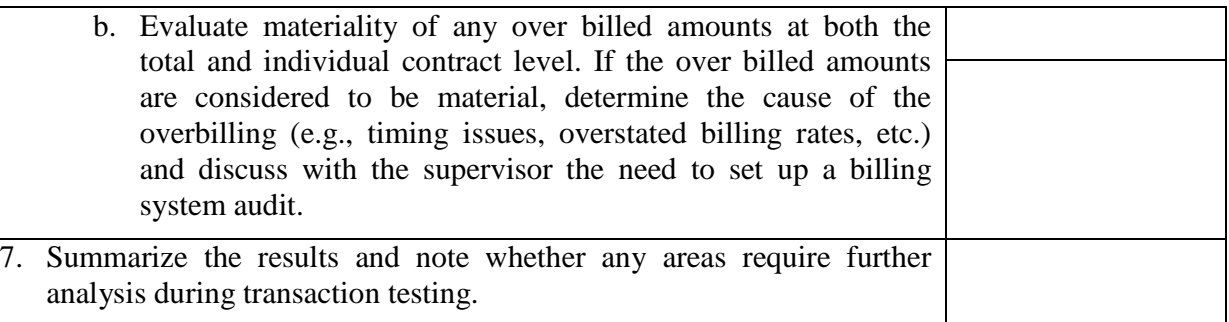

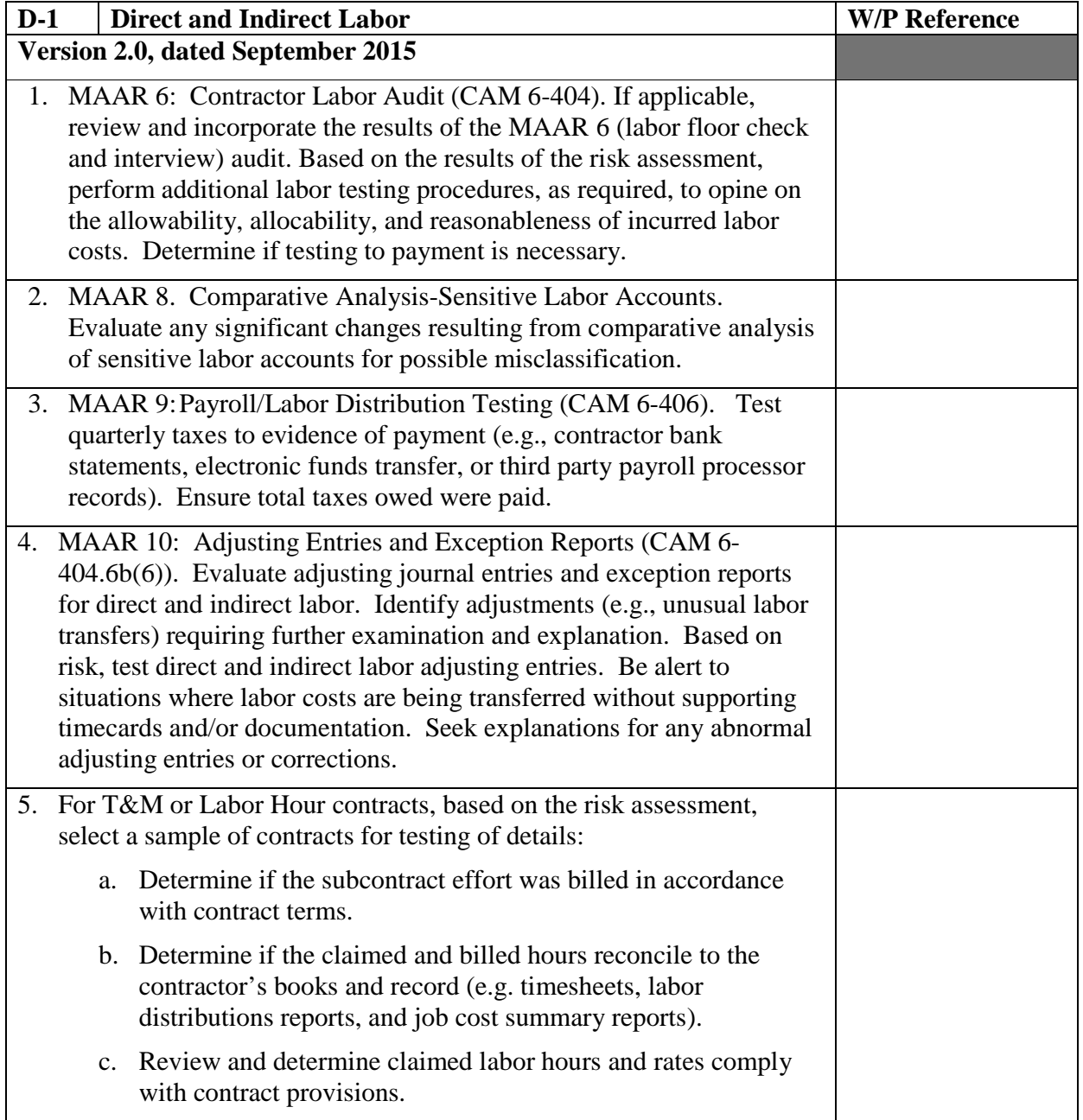

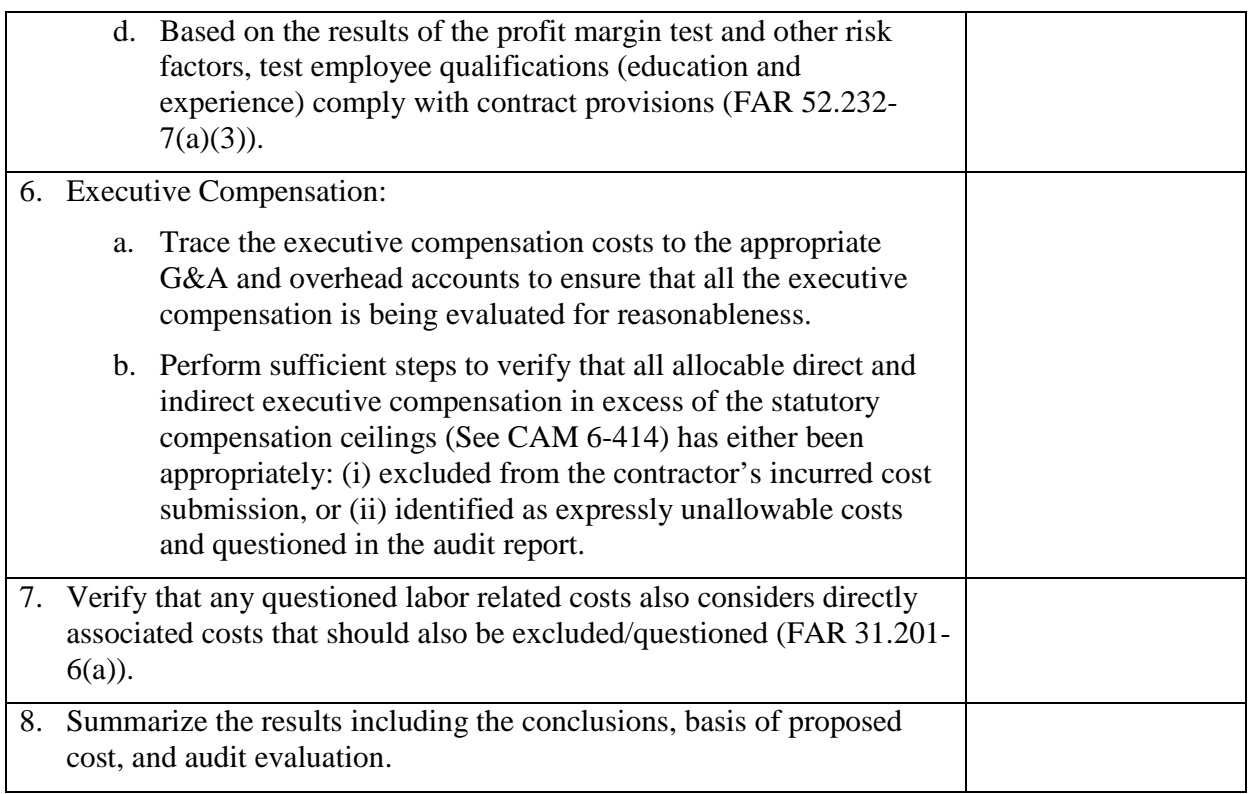

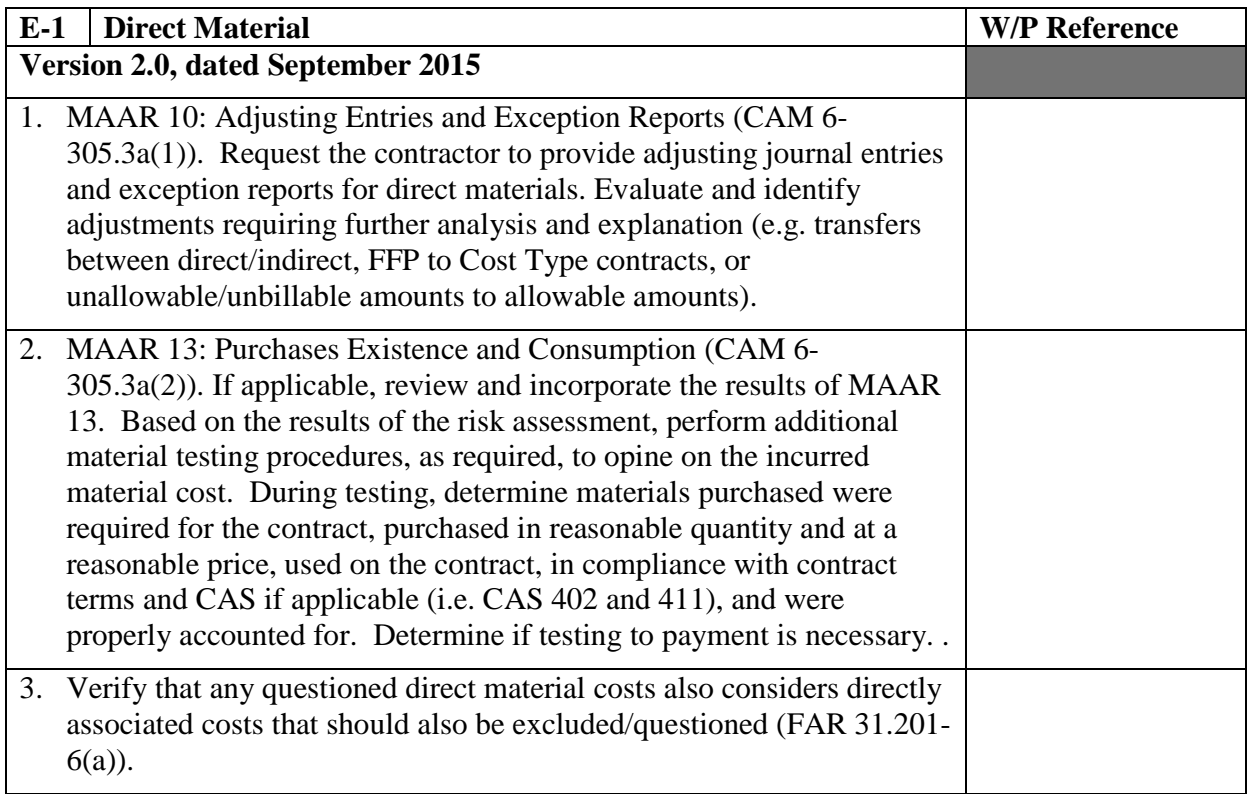

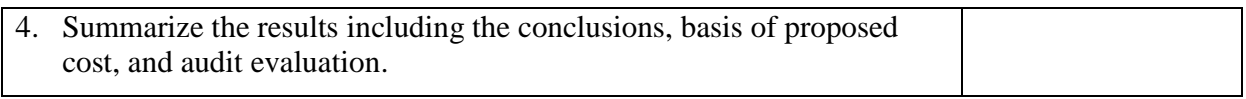

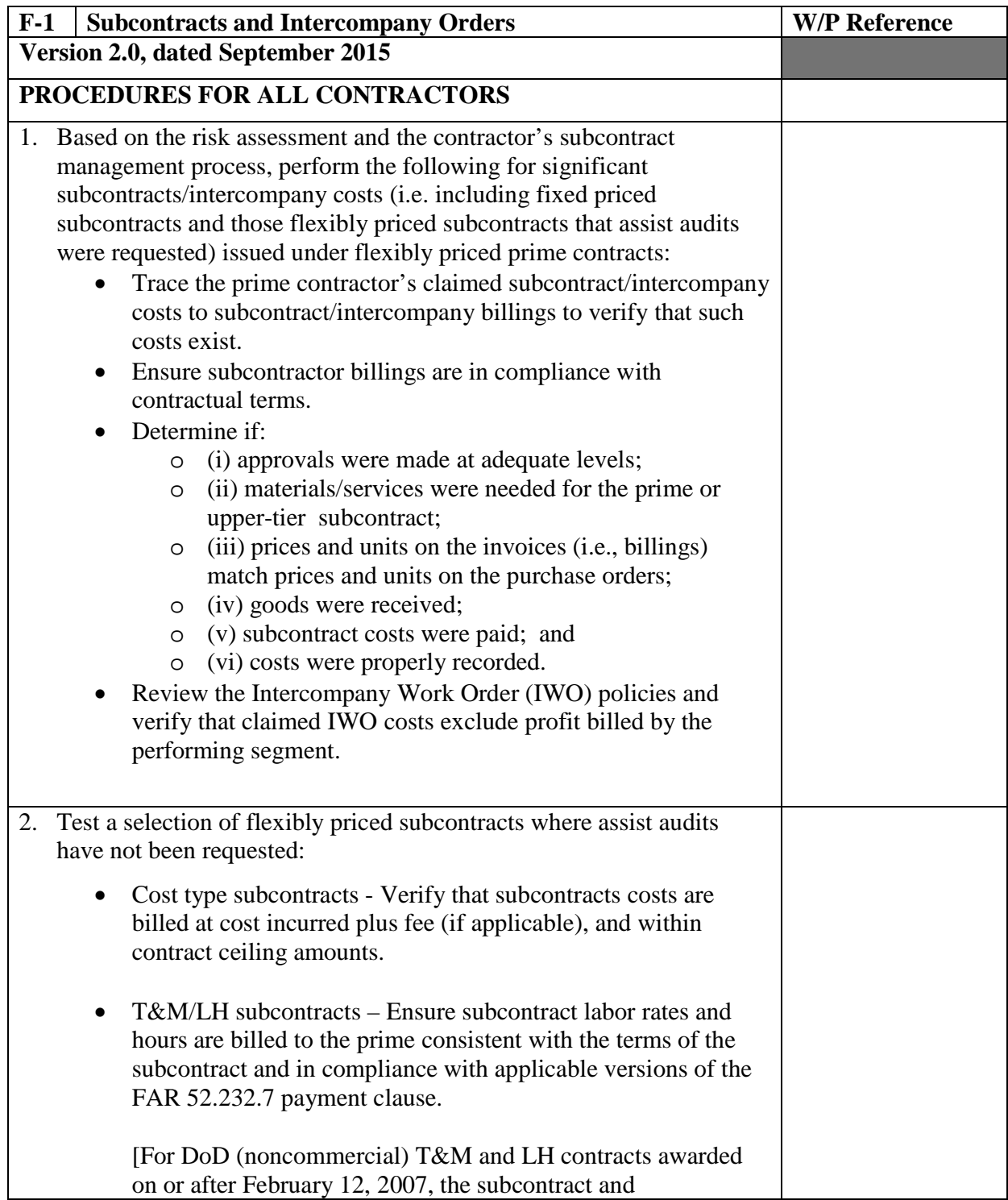

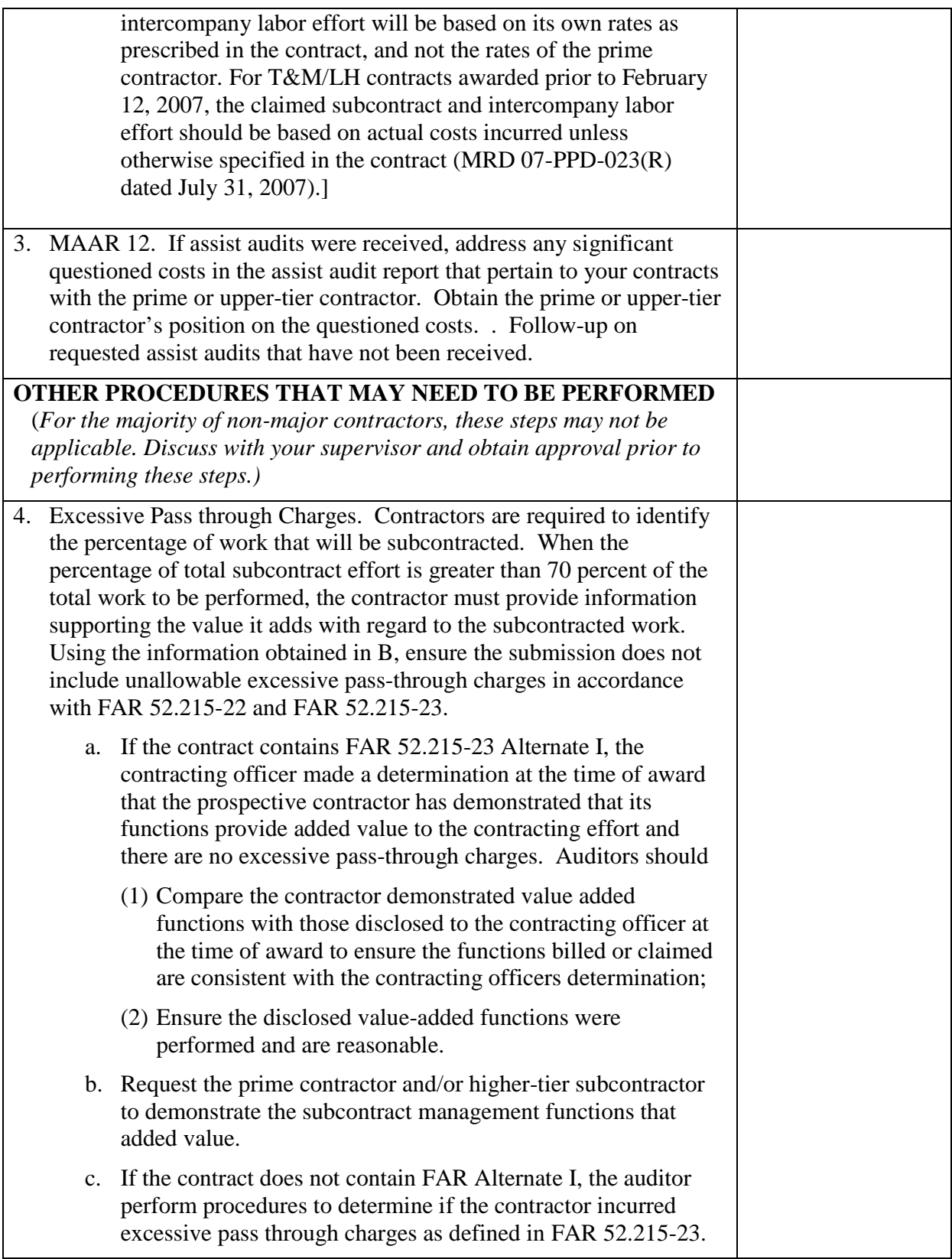

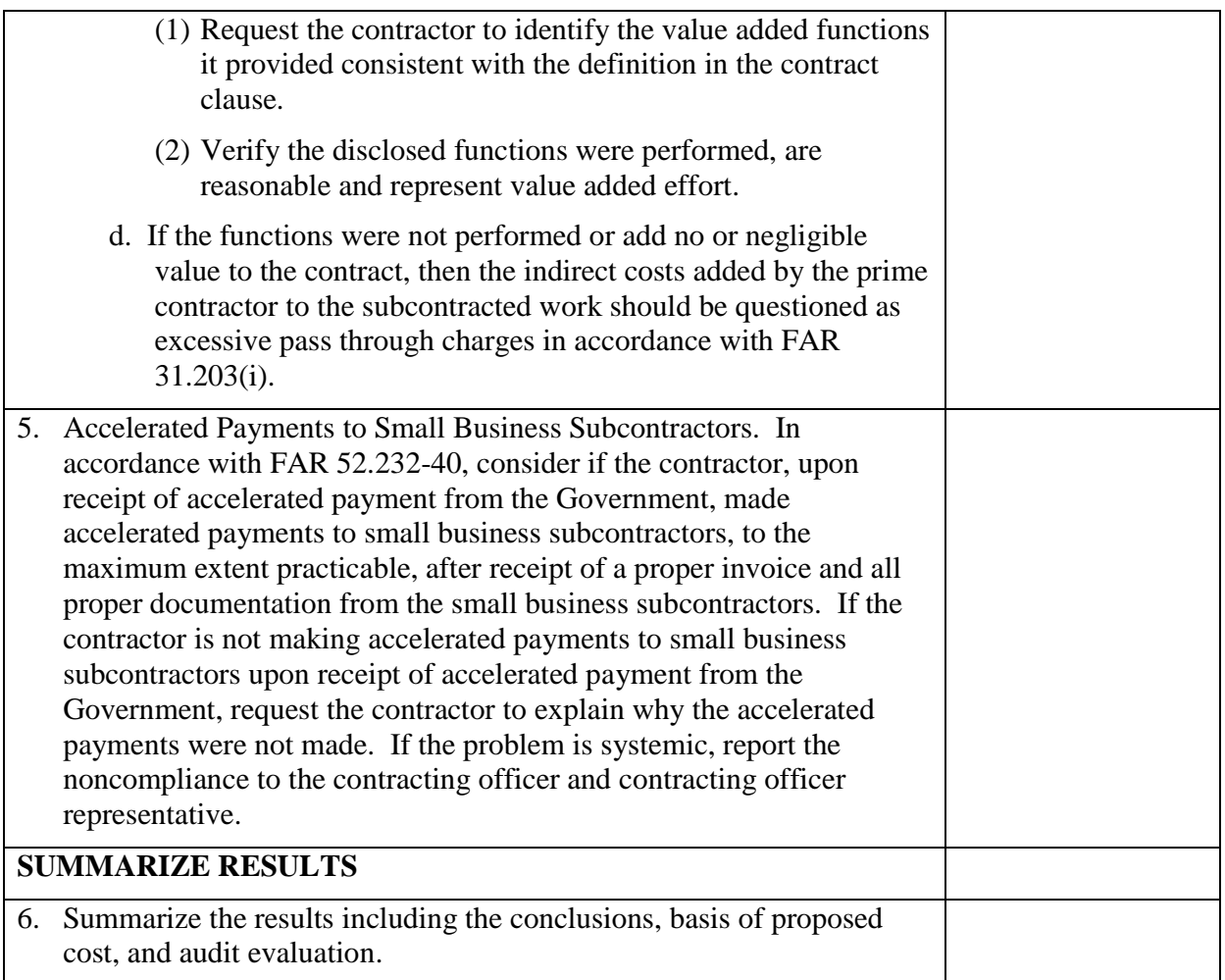

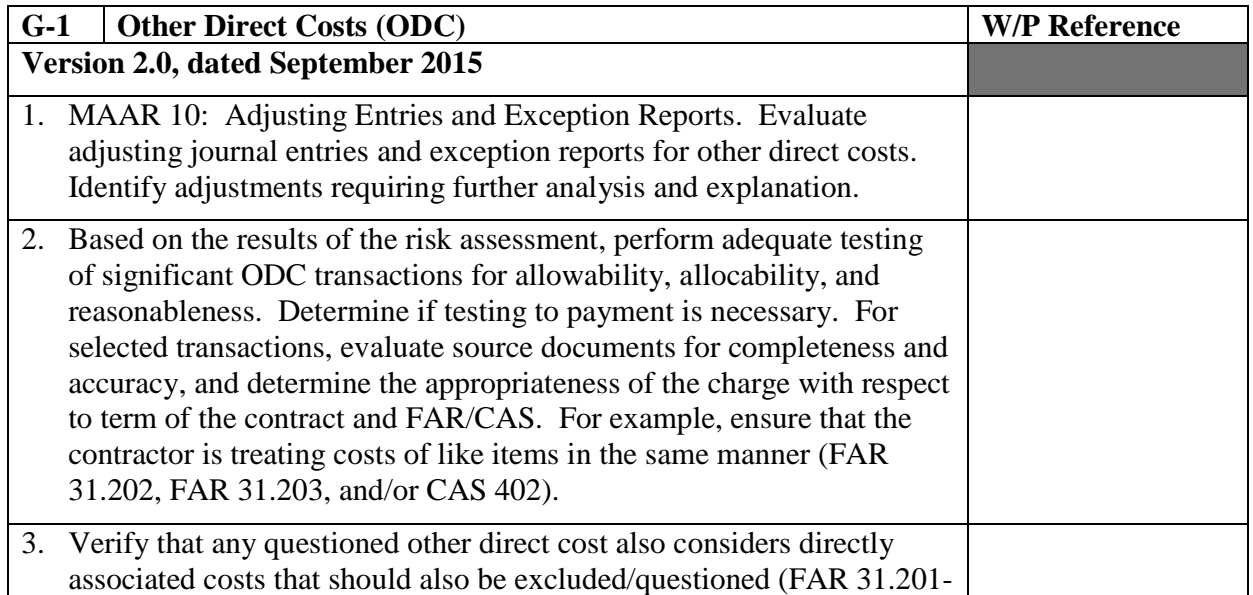

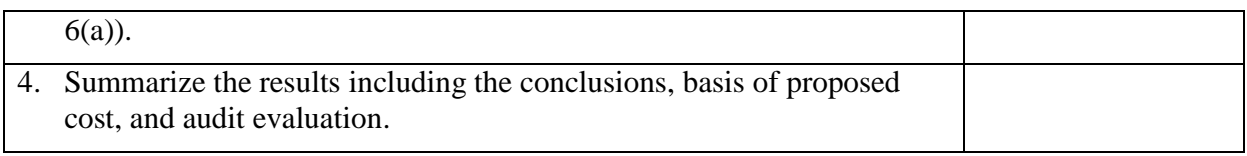

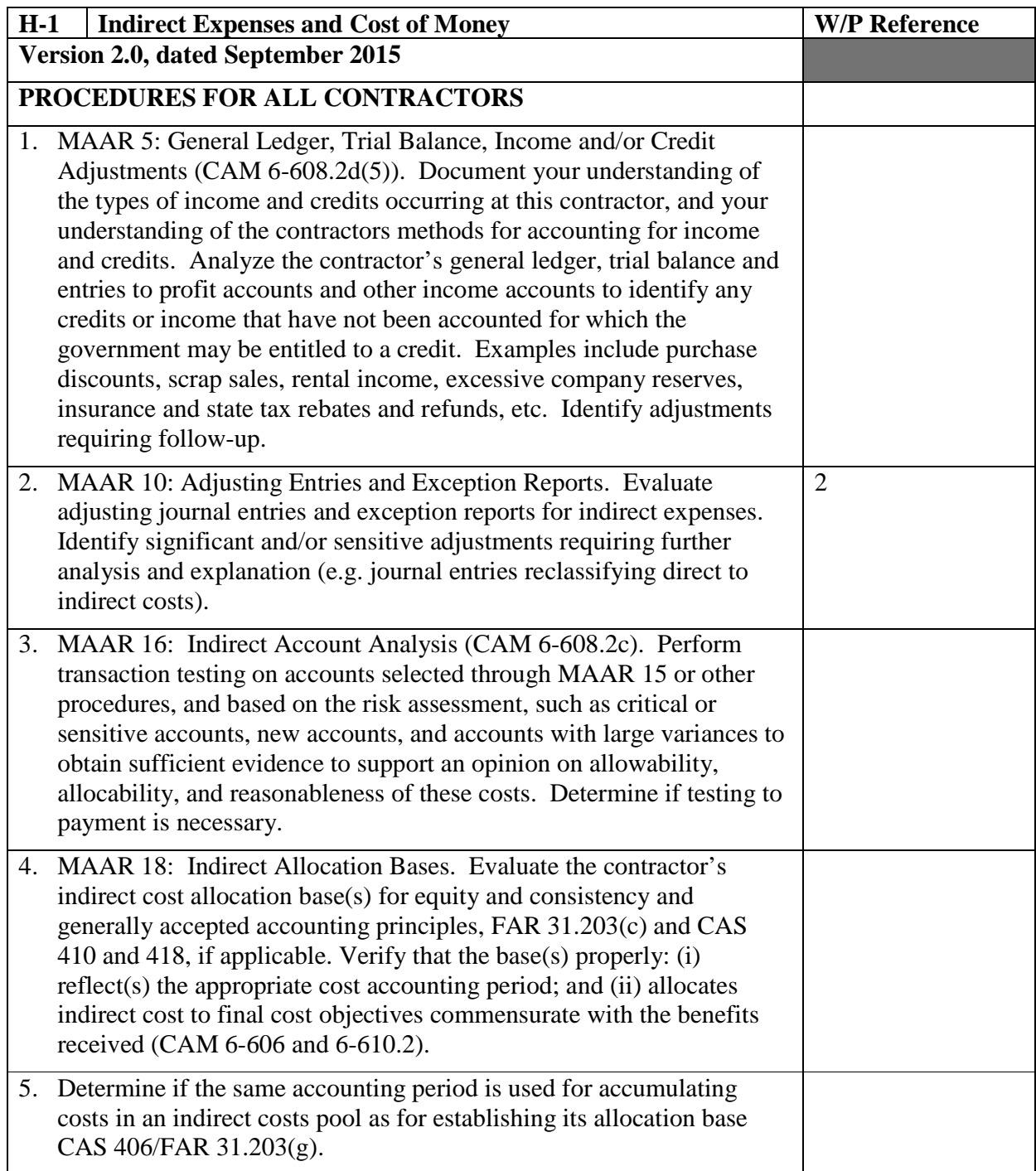

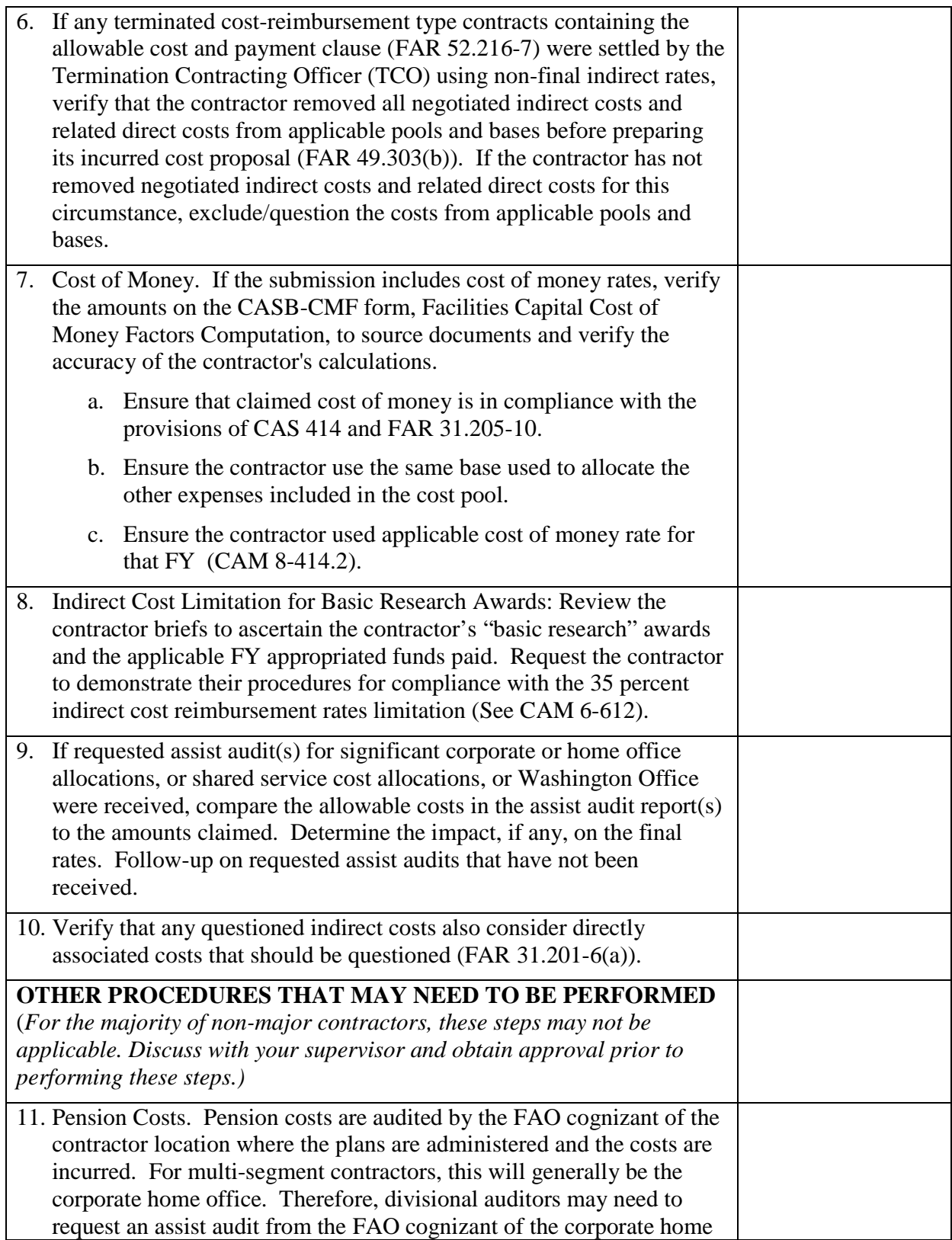

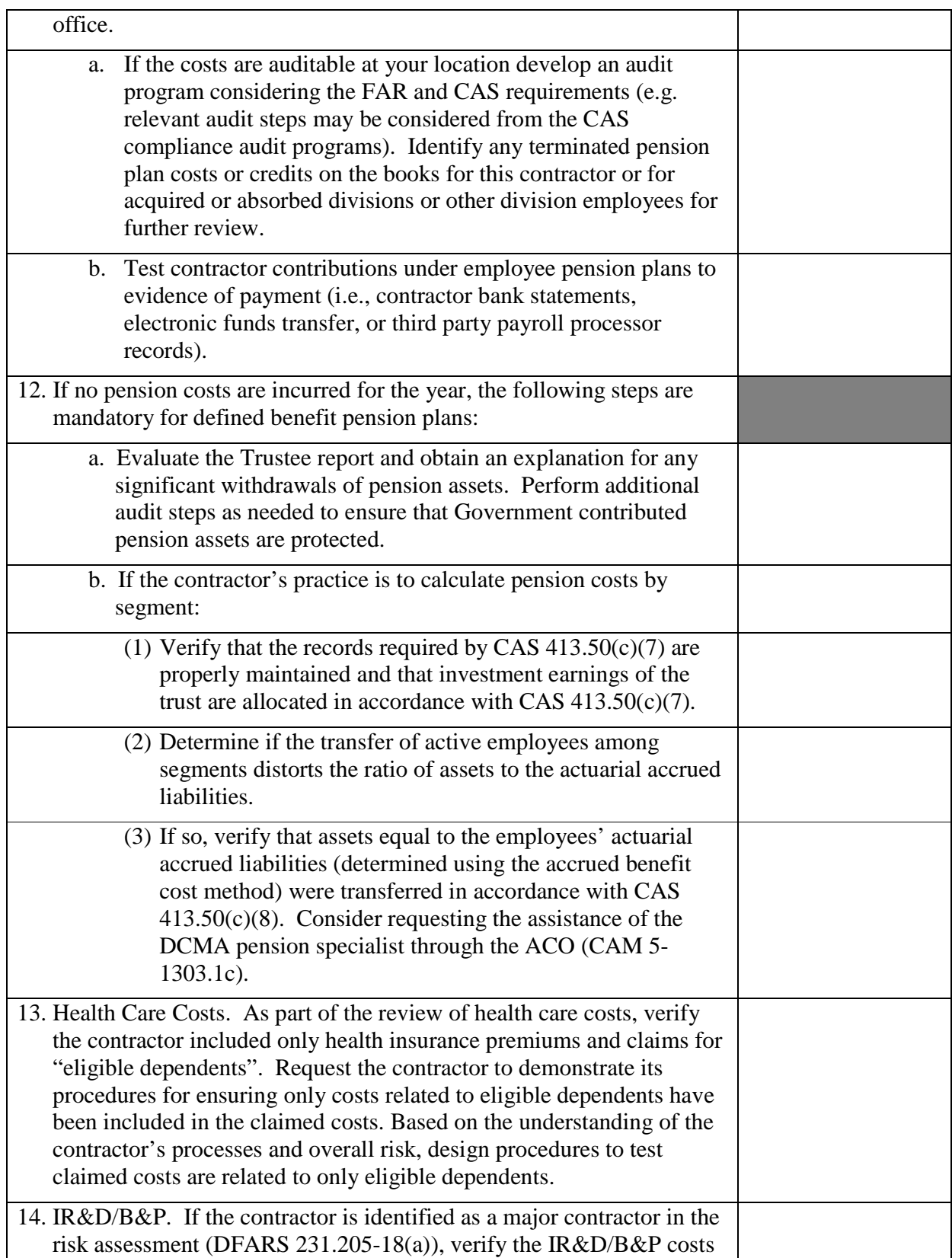

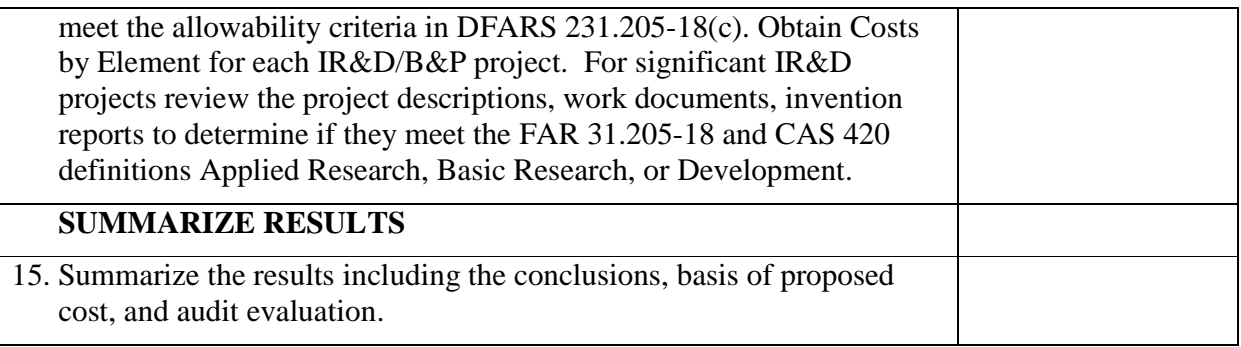

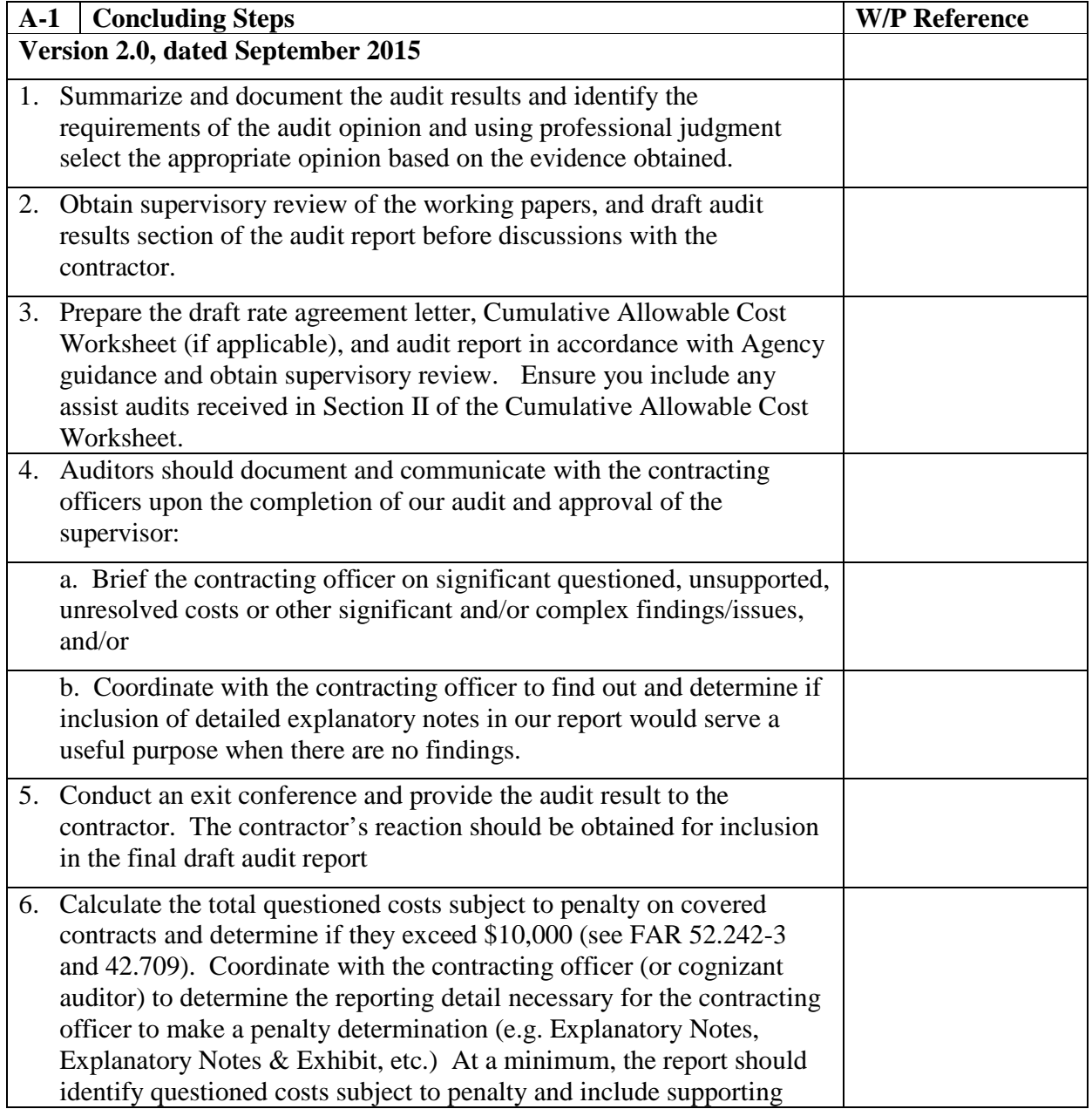

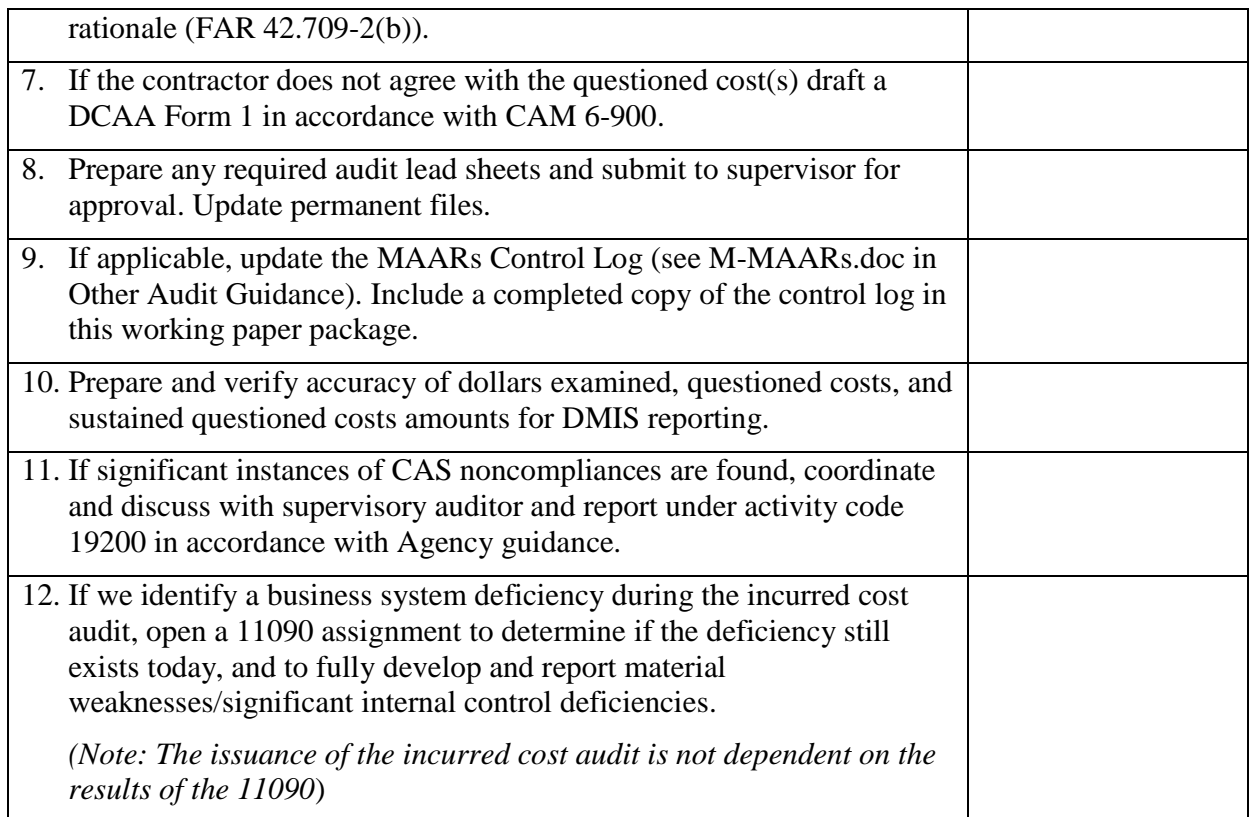

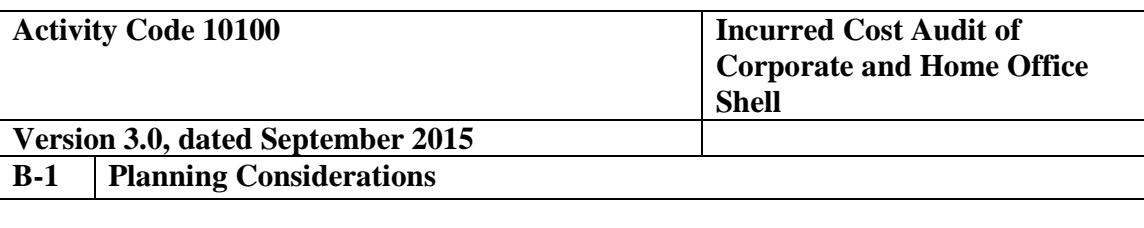

#### **Audit Specific Independence Determination**

Members of the audit team and internal specialists consulting on this audit must complete the Audit Specific Independence Determination (w/p 34) prior to starting any work on this assignment.

*(Note: Because staff is sometimes added to on-going audits, supervisors should ensure that all individuals who are directing, performing audit procedures, or reporting on this audit as a member of the audit team or who are performing as a consultant have signed this work paper. For example, an FAO may add additional auditors (e.g., FAO technical specialist) to the audit assignment or may need to consult with an internal specialist (e.g., industrial engineers, and operations research specialists) as the audit progresses.)* 

#### **Purpose and Scope**

This standard audit program assists the auditor in planning and performing the incurred cost audit of a contractor's corporate, group, or home office (designated as home office hereafter) and/or service center allocations to determine if costs charged to auditable Government contracts are allowable, allocable, and reasonable in accordance with contract terms and applicable Government acquisition regulations. Compliance with FAR Part 31 and CAS is an inherent part of every contract audit. Auditors are expected to be knowledgeable of compliance requirements and consider them as applicable in the examination of home office incurred cost.

If there are CAS covered contracts at segments that receive allocations from the home office(s) and/or service center(s) covered by this audit, design audit steps to support our opinion on whether the contractor's home office allocation proposal complies with applicable CAS. The amount of testing will depend on a risk assessment considering the level of compliance testing performed in previous CAS and incurred cost audits, changes that have occurred in cost accounting practices and organizational structure, materiality of costs, findings in prior audits, etc. More extensive testing may be required if applicable CAS compliance audits have not been performed within the three-year cycle of the year under audit.

This program will serve as the controlling assignment for the audit of all home office expenses distributed to the various segments of the corporation. The program is intended to provide for the proper planning, performance, and reporting on the audit of contractor's home office allocations. The audit steps in the program should reflect a documented understanding between the auditor and supervisor as to the scope required to comply in an efficient and effective manner with auditing standards and DCAA objectives. It is expected that those portions of the audit that are covered in other work packages will be referenced at the appropriate place in this controlling assignment, including budgeted and

actual hours. Audit programs in other work packages should be cross-referenced to the controlling assignment and audit step. *The program steps are intended as general guidance and should be tailored (i.e., add/delete/modify) as determined by audit risk.* 

#### **Planning Considerations**

Prior to commencing the audit, review guidance that may impact the audit and adjust audit scope and procedures appropriately. Guidance to review includes CAM, open MRDs, FAQ training materials, guidebooks, etc. available on the DCAA intranet.

#### **References**

- o FAR 42.7, and DFARS 242.7, Indirect Cost Rates
- o FAR 31.2, and DFARS 231.2, Contract with Commercial Organization
- o CAM 1-504, Access to Contractor Records
- o CAM 3-2S1 Supplement-Contractor Securities and Exchange Commission Reports
- o CAM 3-2S2 Supplement-Contractor Internal Revenue Service and State Taxes Reports
- o CAM 3-3S1 Special Considerations in Audits of Selected Contract Types
- o CAM 4-400, Audit Working Papers
- o CAM Chapter 6, Incurred Costs Audit Procedures
- o CAM Chapter 8 (8-403, 8-410, 8-418), Cost Accounting Standards
- o CAM 10-200, Audit Reports Format and Contents General
- o VIPER Guidebook Selected Areas of Cost

#### **Definitions:**

The term "*home office*" is defined in CAS 403.30(a)(2) as "an office responsible for directing or managing two or more, but not necessarily all, segments of an organization. It typically establishes policy for, and provides guidance to the segments in their operations. It usually performs management, supervisory, or administrative functions, and may also perform service functions in support of the operations of the various segments. An organization which has intermediate levels, such as groups, may have several home offices which report to a common home office. An intermediate organization may be both a segment and a home office" (CAM 8-403).

Since this audit program deals primarily with business units that allocate costs to other business units, audit of service centers is included. Service centers are departments or other functional units which perform specific technical and/or administrative services for

the benefit of other units. Their cost can be allocated partially to specific final cost objectives as direct costs and partially to other indirect cost pools, usually based on units of output (CAM 6-606.3(a)).

The term "*segment*" is defined in CAS 403.30(a)(4) as "one of two or more divisions, product departments, plants, or other subdivisions of an organization reporting directly to a home office, usually identified with responsibility for profit and/or producing a product or service. The term includes Government-owned contractor-operated (GOCO) facilities, and joint ventures and subsidiaries (domestic and foreign) in which the organization has a majority ownership. The term also includes those joint ventures and subsidiaries (domestic and foreign) in which the organization has less than a majority of ownership, but over which it exercises control."

The term "*operating revenue*" is defined in CAS 403.30(a)(3) as "amounts accrued or charged to customers, clients, and tenants, for the sale of products manufactured or purchased for resale, for services, and for rentals of property held primarily for leasing to others. It includes both reimbursable costs and fees under cost-type contracts and percentage-of-completion sales accruals except that it includes only the fee for management contracts under which the contractor acts essentially as an agent of the Government in the erection or operation of Government-owned facilities. It excludes incidental interest, dividends, royalty, and rental income, and proceeds from the sale of assets used in the business." In summary, operating revenue is used to describe amounts received or receivable from contracts entered into by a company in the normal course of business.

Three-Tier Allocation - CAS 403 distinguishes three broad types of home office expenses. The standard recognizes that some home office expenses incurred for specific segments can be assigned directly (Tier 1). Other expenses, not incurred for specific segments, have a clear relationship (i.e., measurable with reasonable objectivity) to two or more segments (Tier 2). Lastly, the standard recognizes a third type of home office expense (i.e., residual) which possesses no readily measurable relationship to segments (Tier 3). Consistent with this concept of home office expenses, the standard requires that expenses incurred for specific segments are to be allocated directly to those segments to the maximum extent practical (Tier 1). Those expenses not directly allocable, but possessing an objective measurable relationship to segments, should be grouped in logical and homogeneous expense pools and distributed on allocation bases reflecting the relationship of the expenses to the benefiting segments (Tier 2).

Residual Expense Allocation (Tier 3)

Residual expenses - those incurred for managing the organization as a whole - have no readily measurable relationship to segments. The allocation of these expenses will use one or more of three following methods:

(1) an allocation by means of a base representative of the total activity of the segments, if the total residual expenses do not meet certain threshold requirements;

(2) an allocation by a three factor formula that takes into account business volume, number of employees, and invested capital, if the contractor uses the three factor formula as a representative base as in (1) or the residual expenses exceed a specified percentage of total company operating revenue (as defined in CAS 403.40(c)(2)); or

(3) a special allocation, which may be allowed by agreement between the Government and the contractor when a particular segment receives more or less benefit from residual expenses. A special allocation can be used in conjunction with methods (1) and (2).

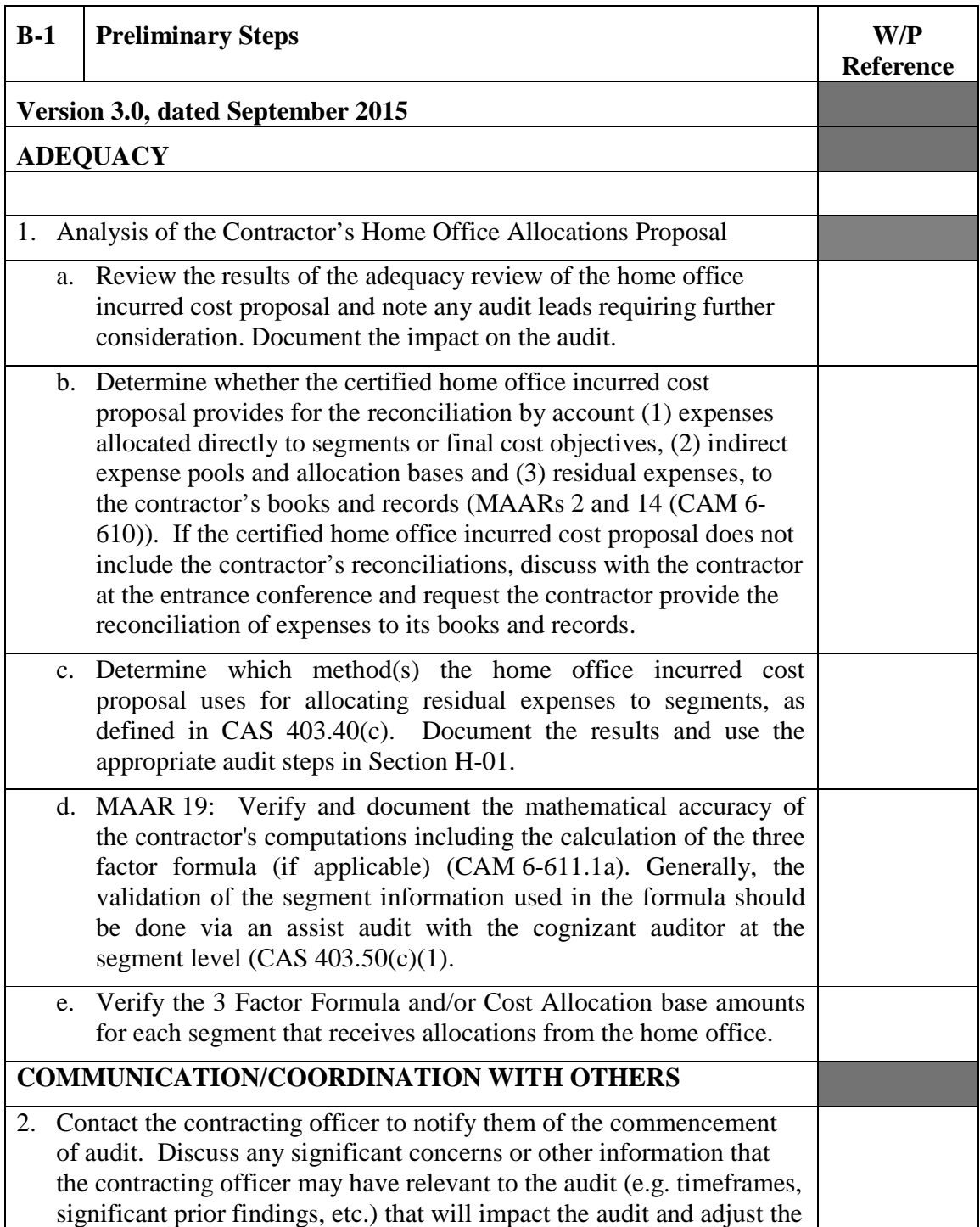

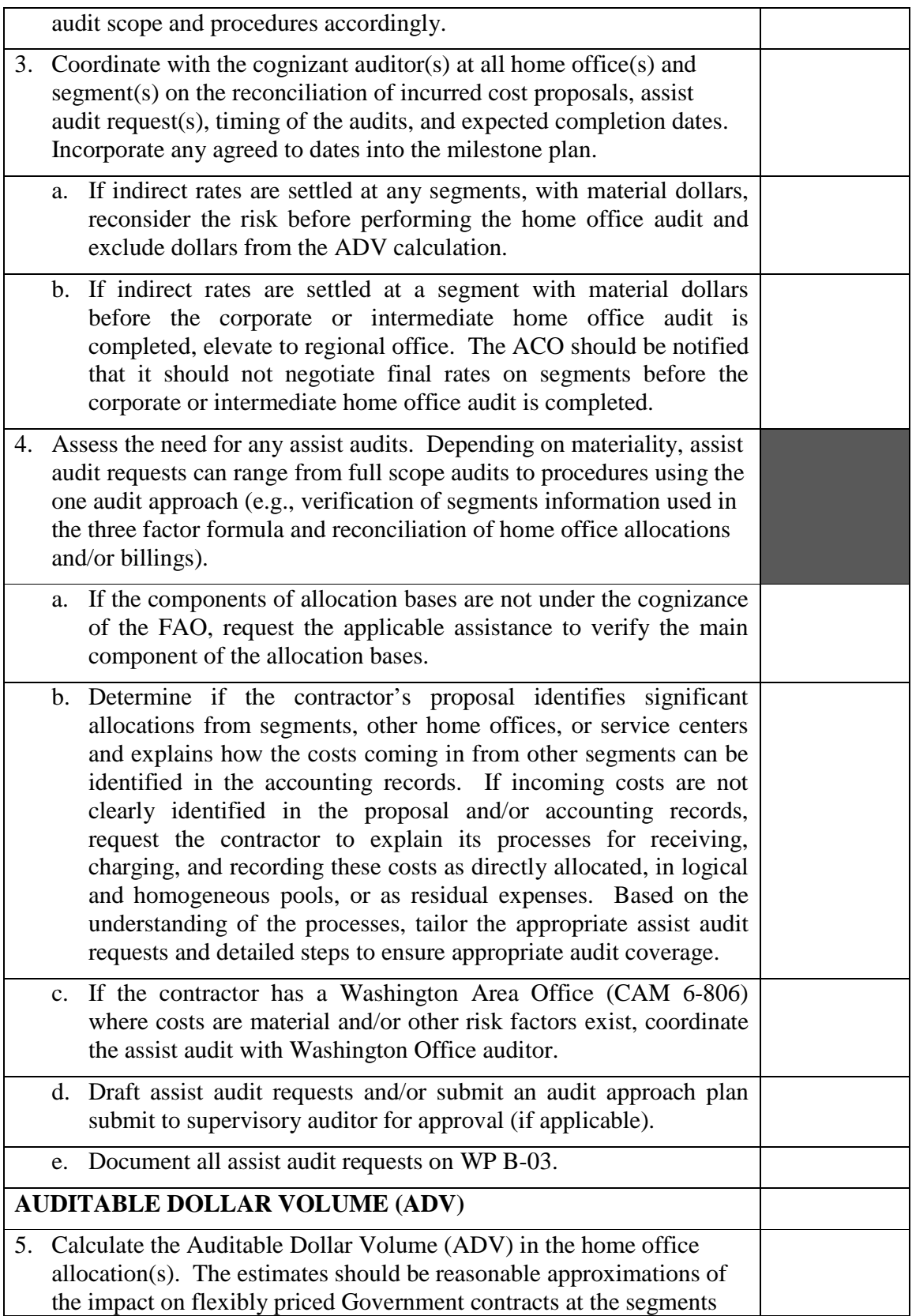

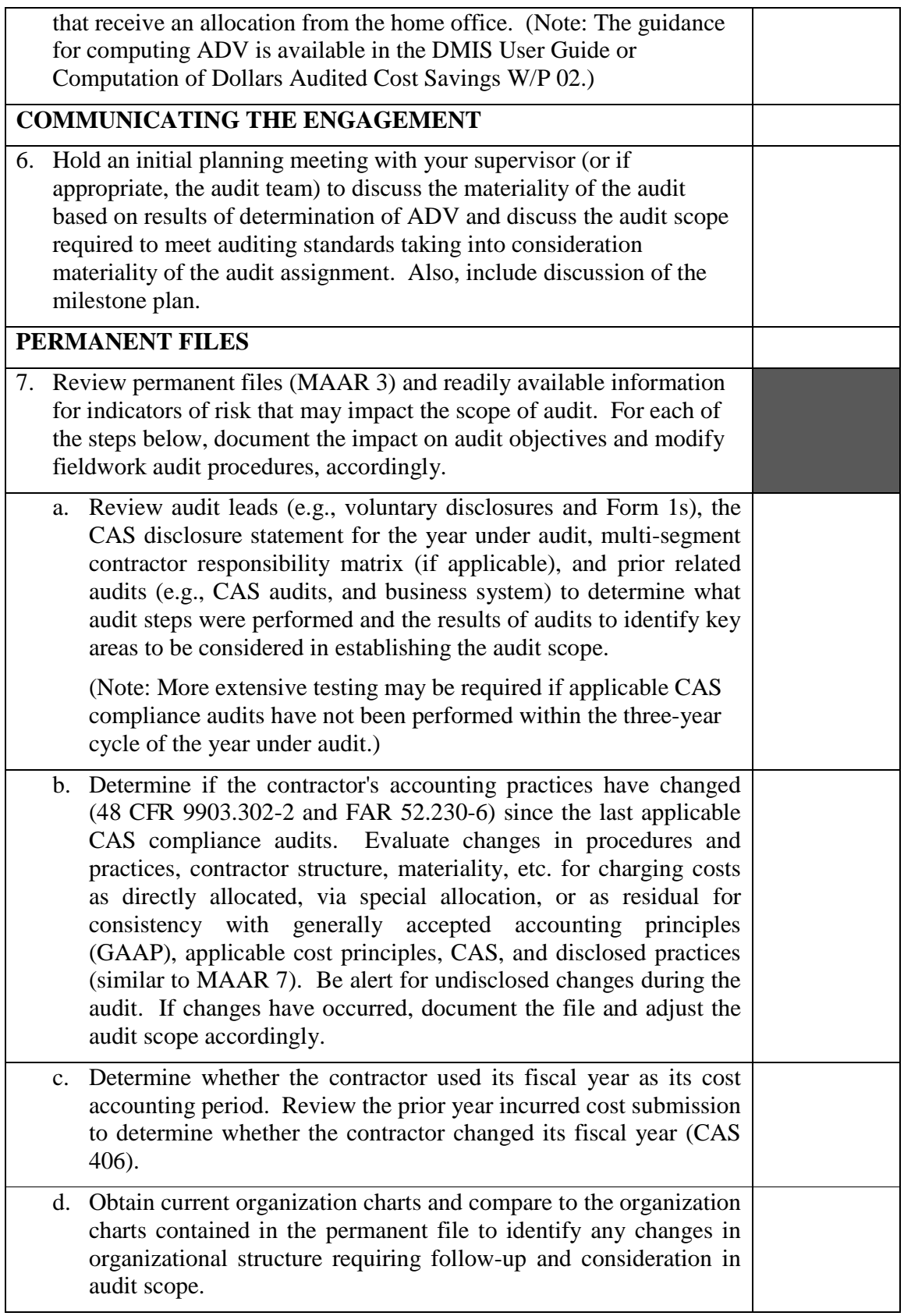

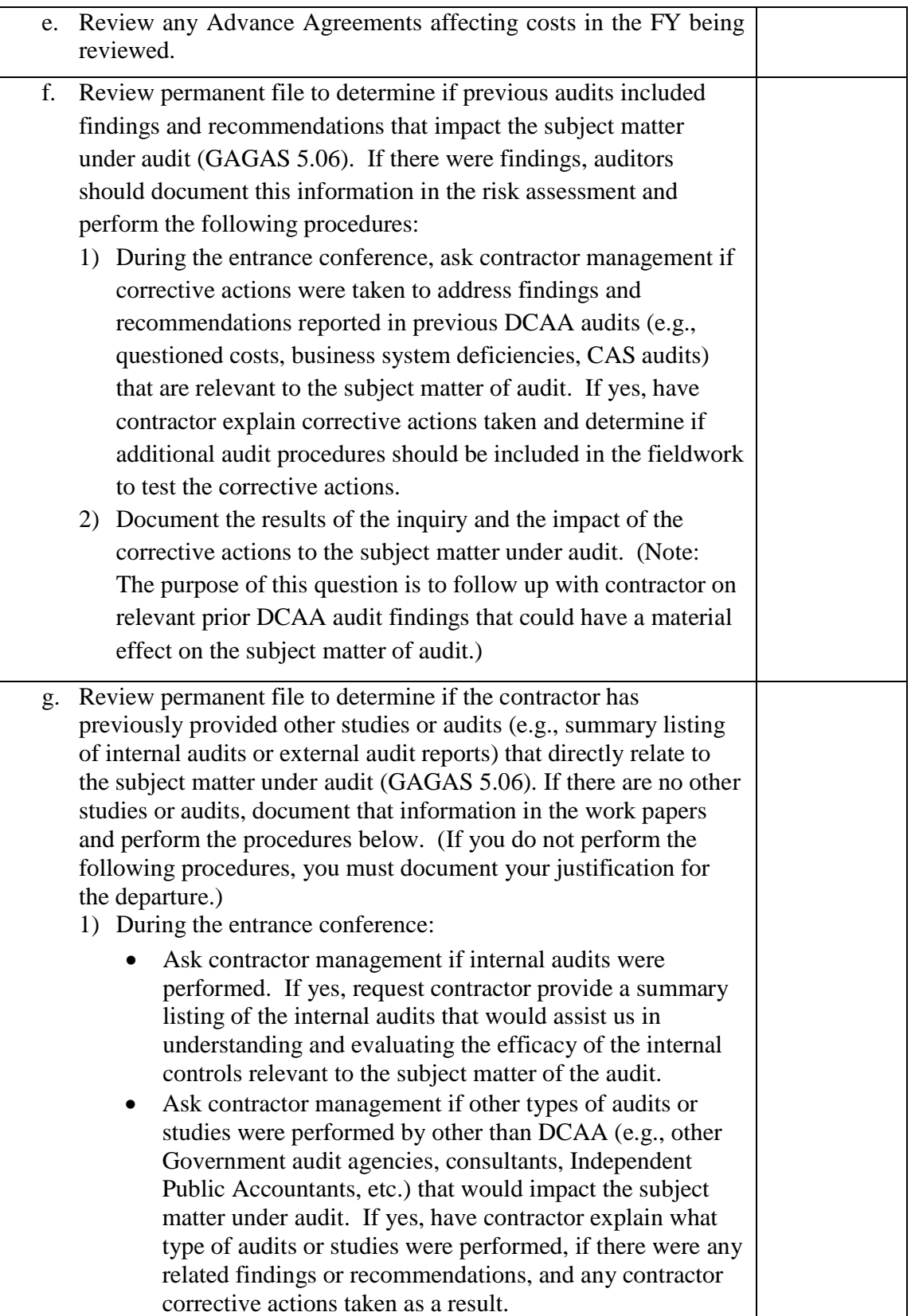

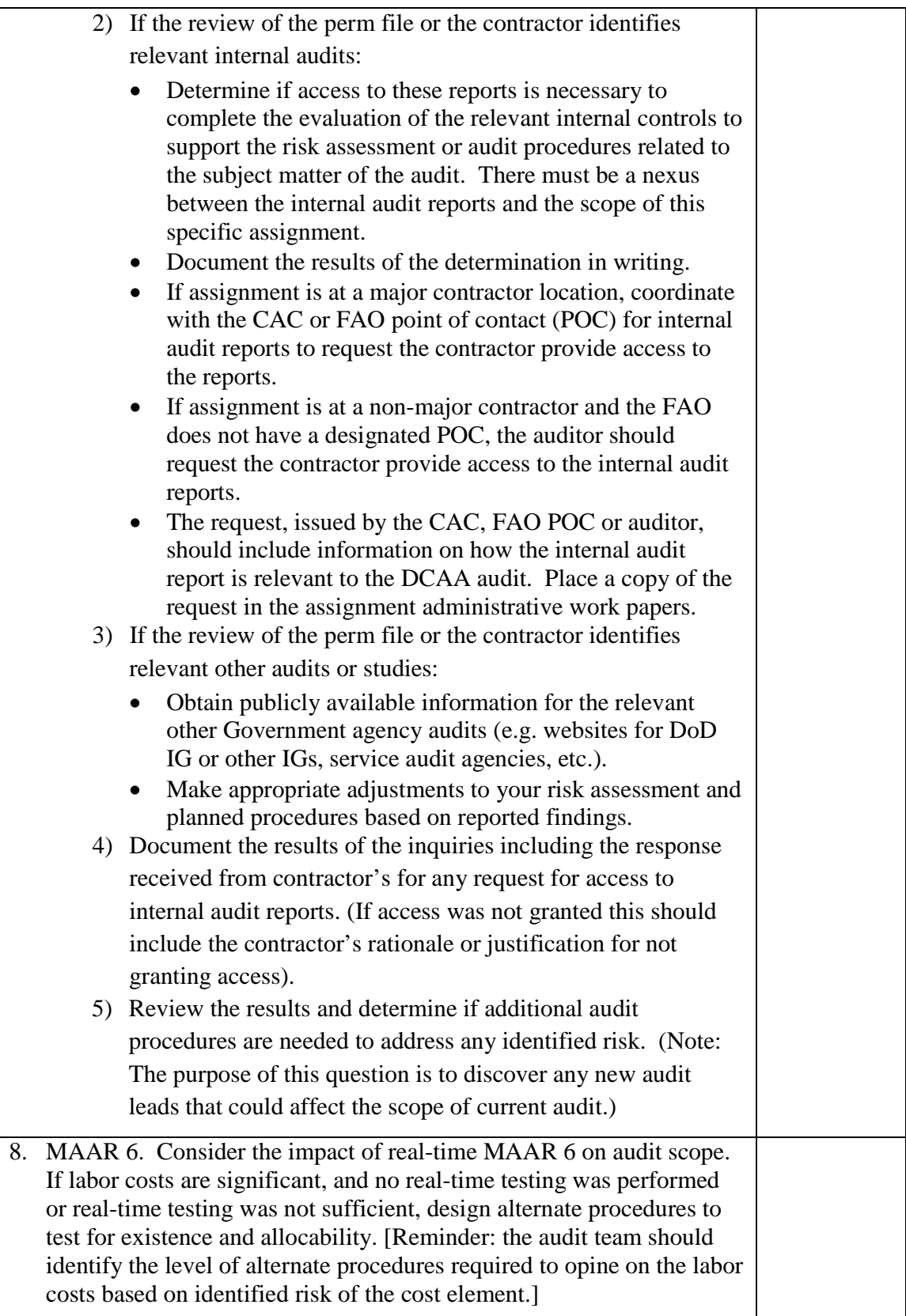

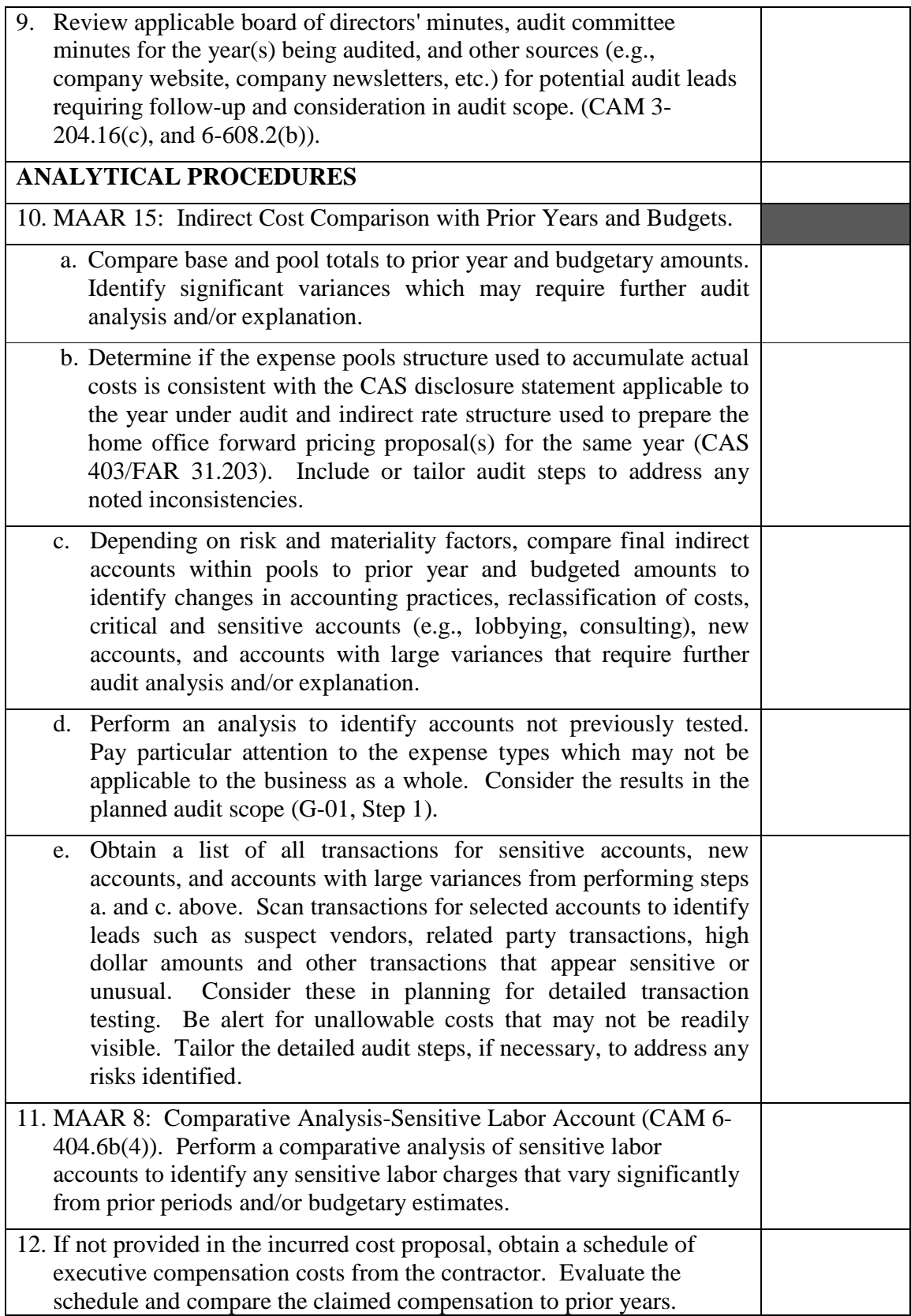

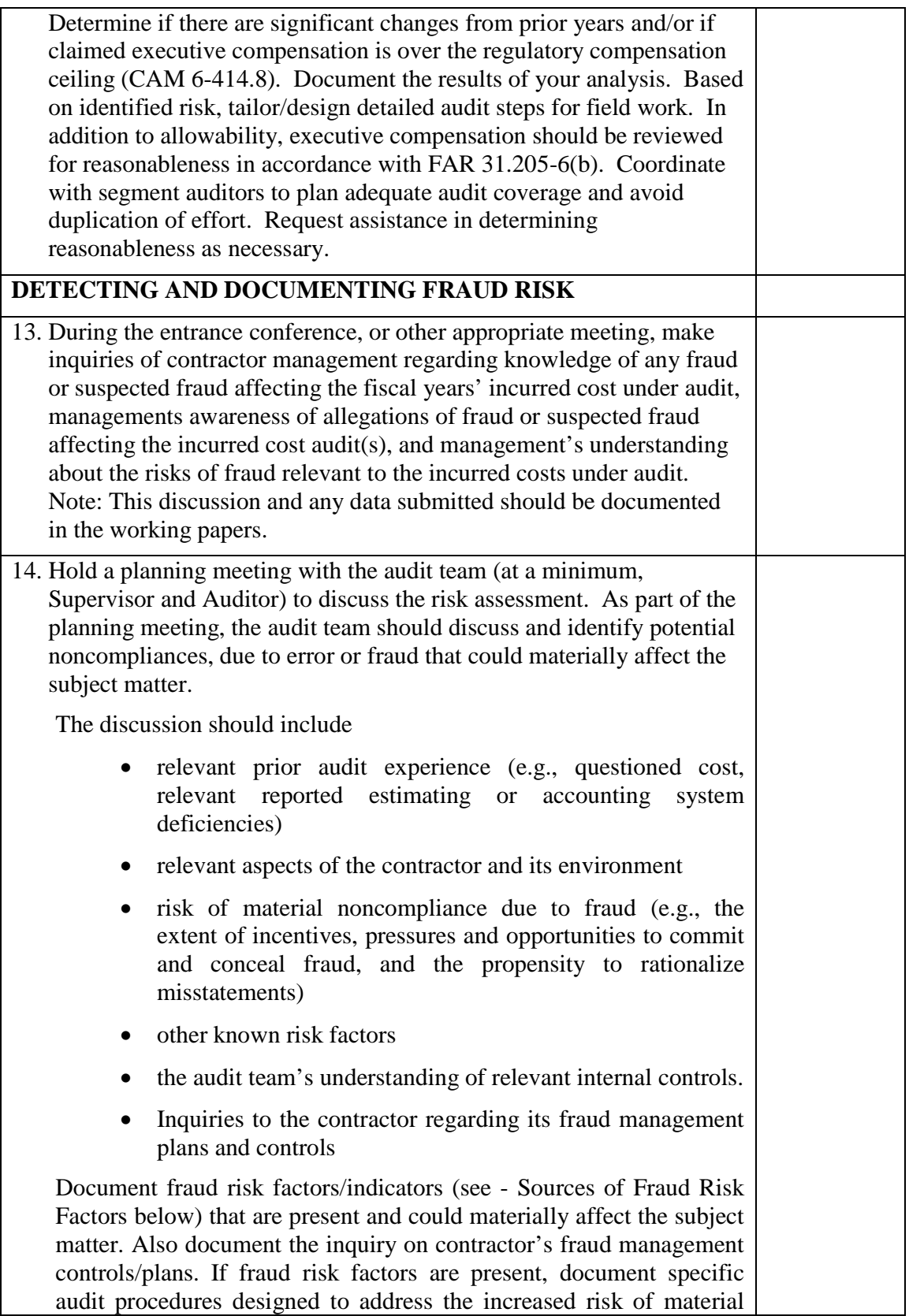

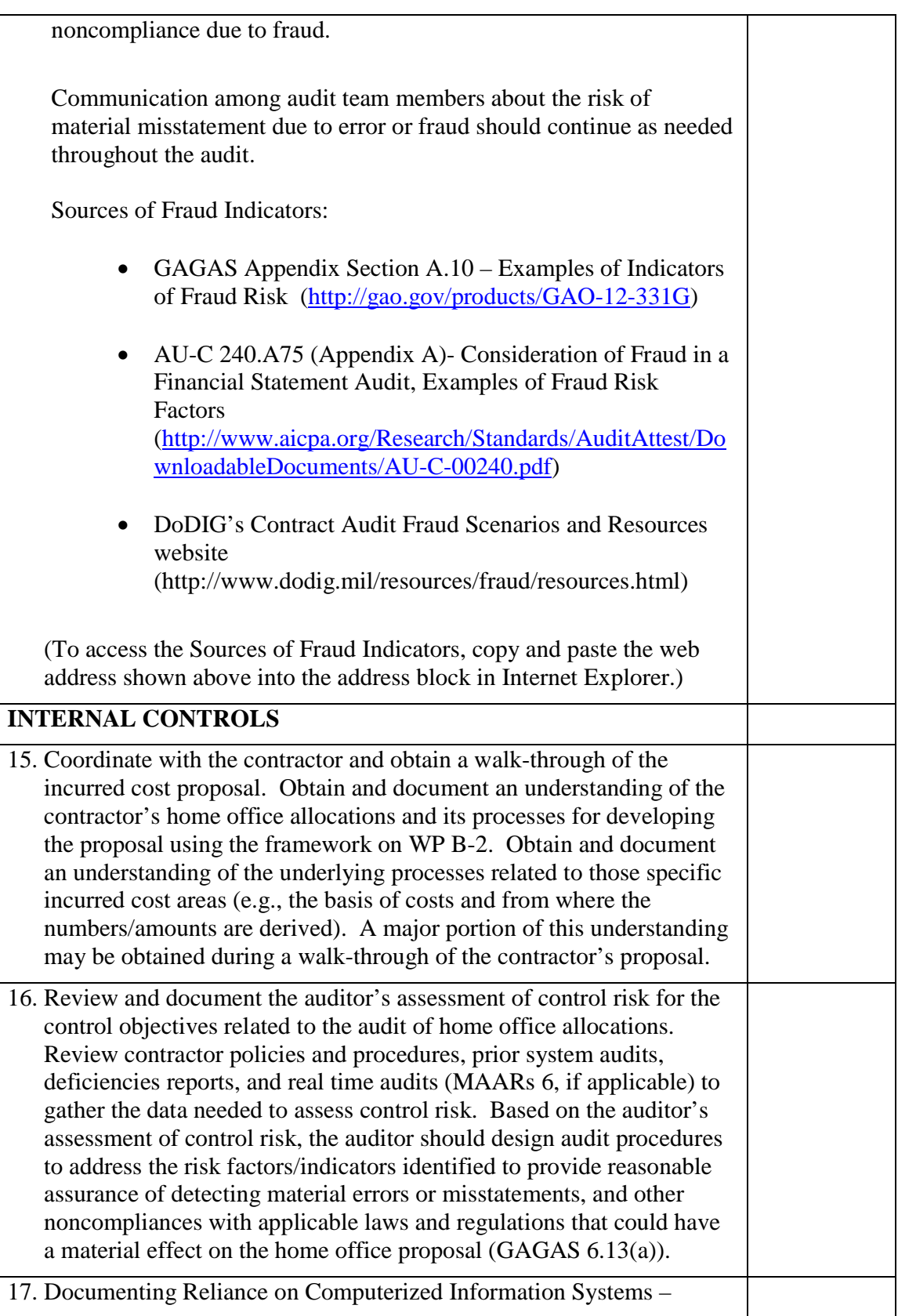

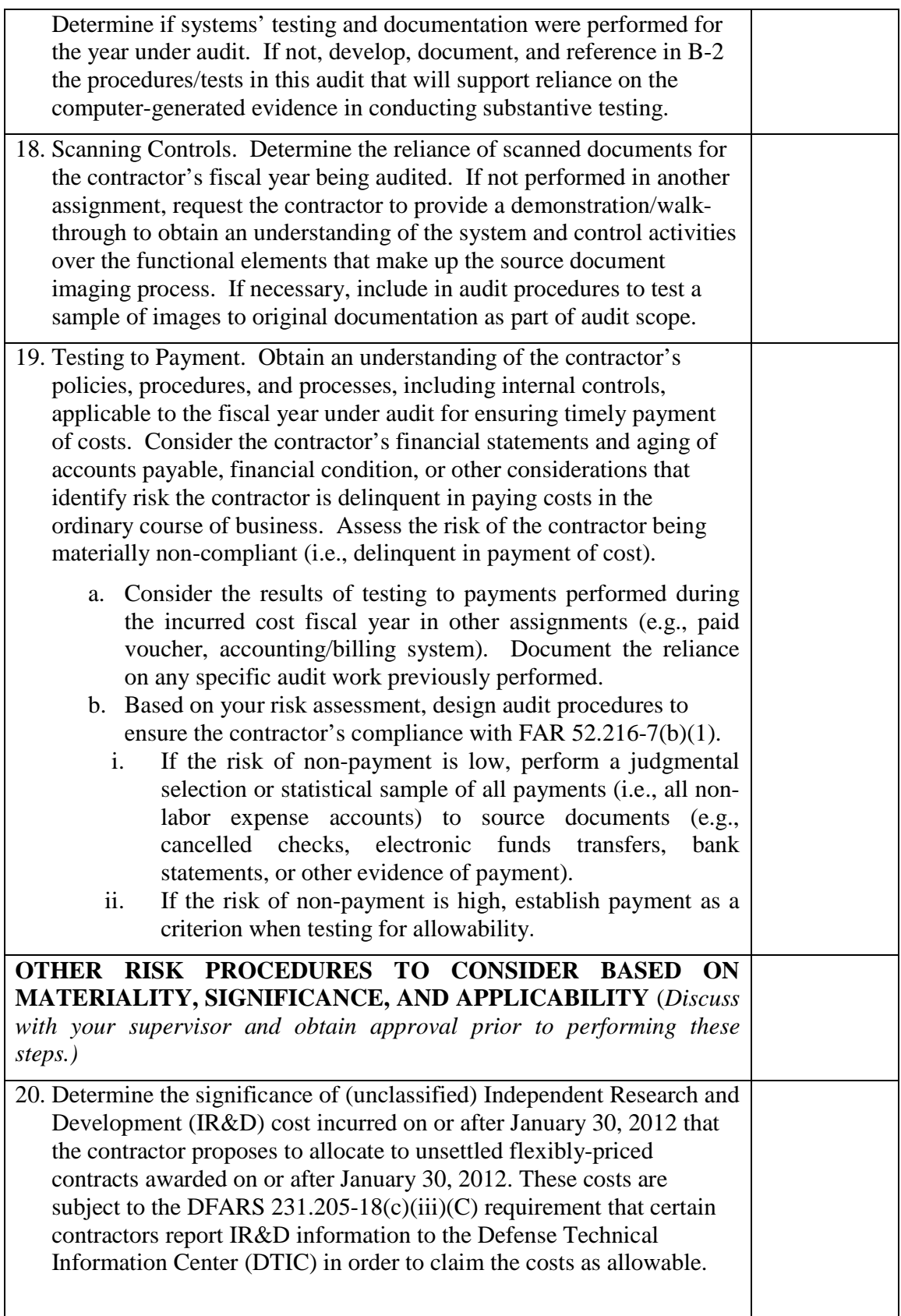

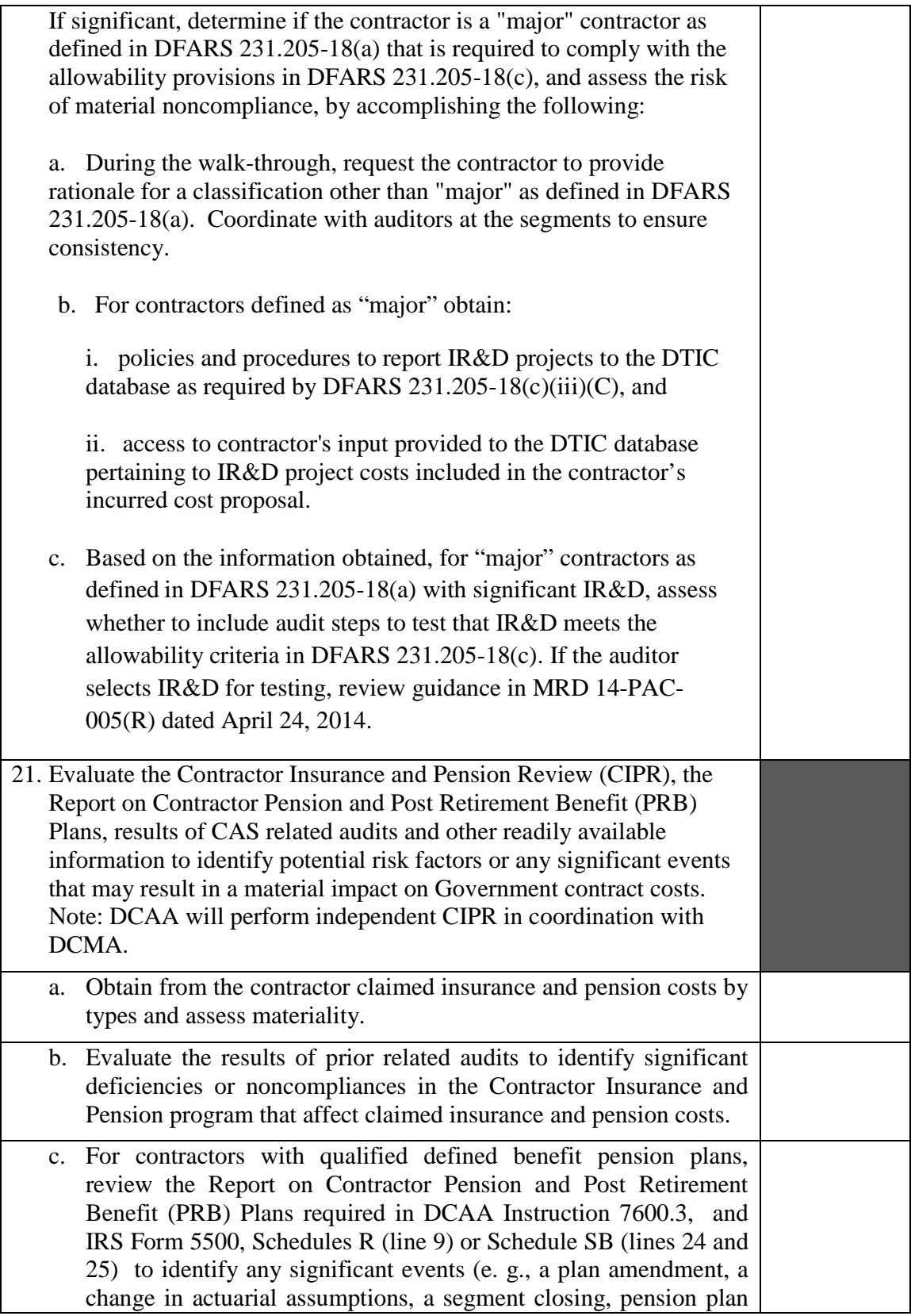

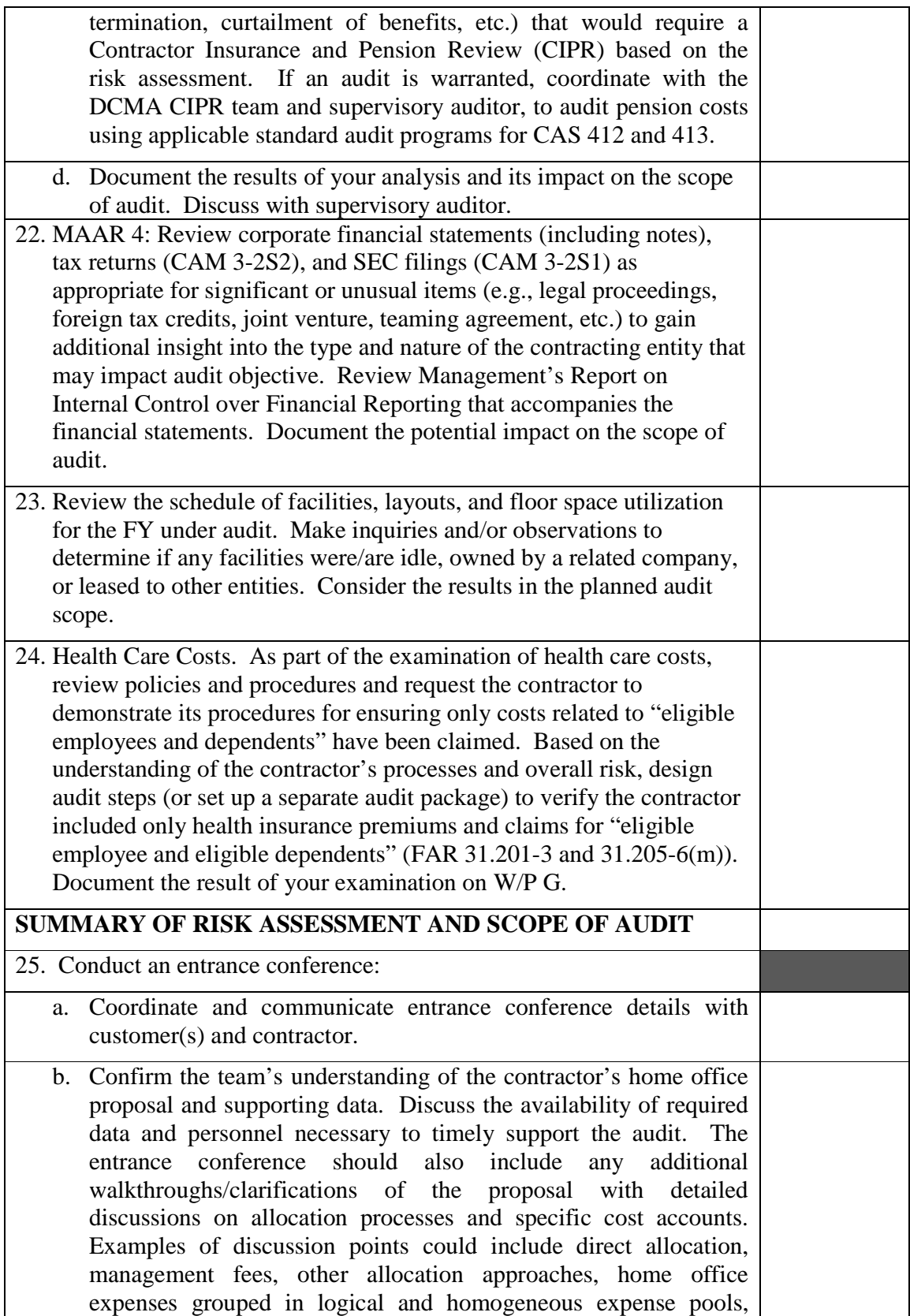

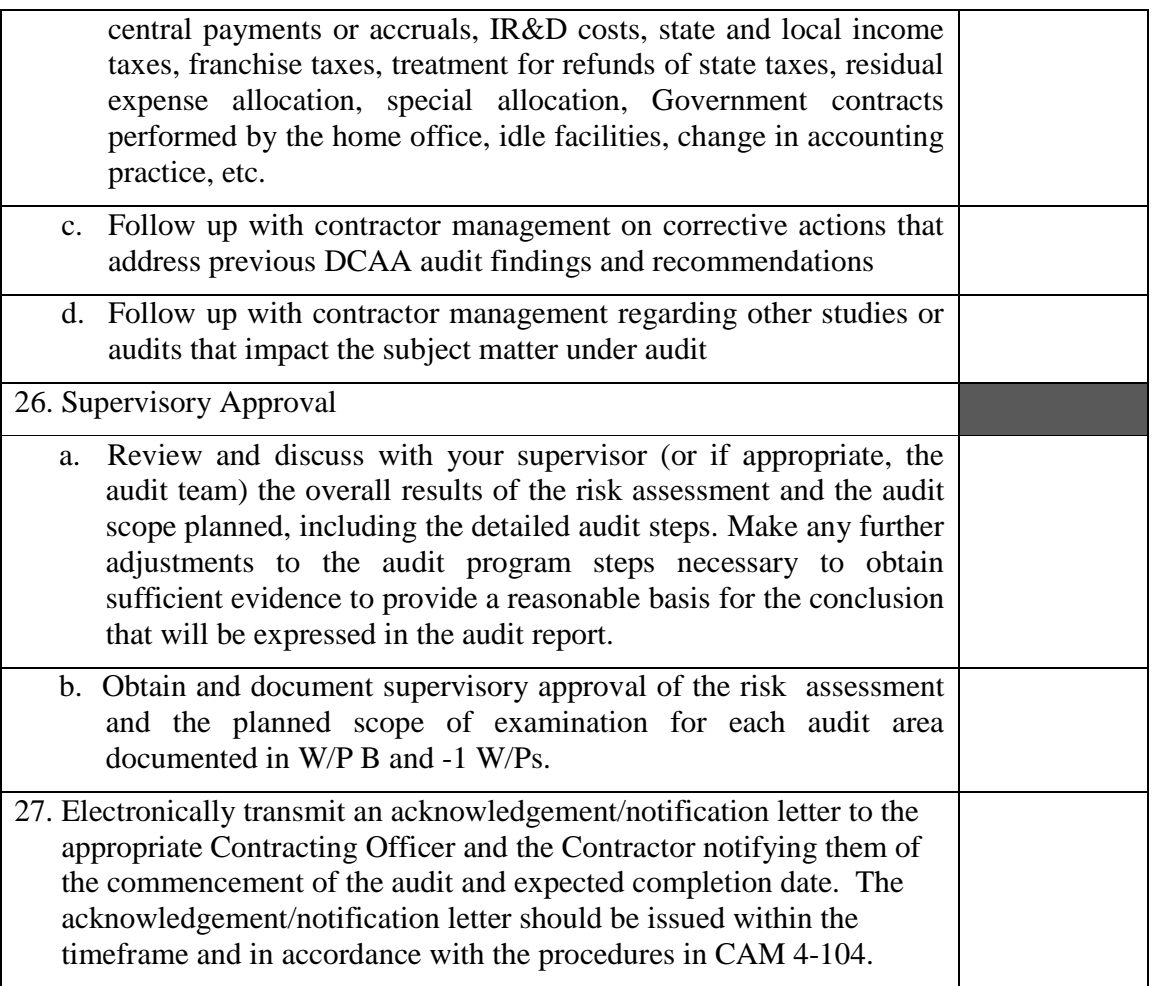

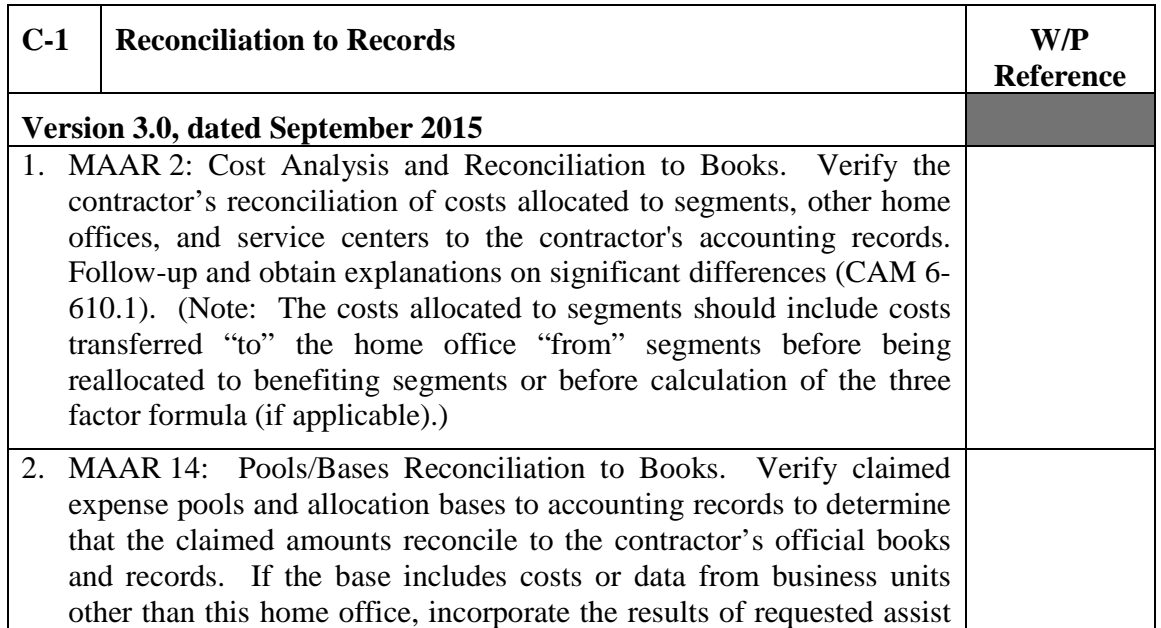

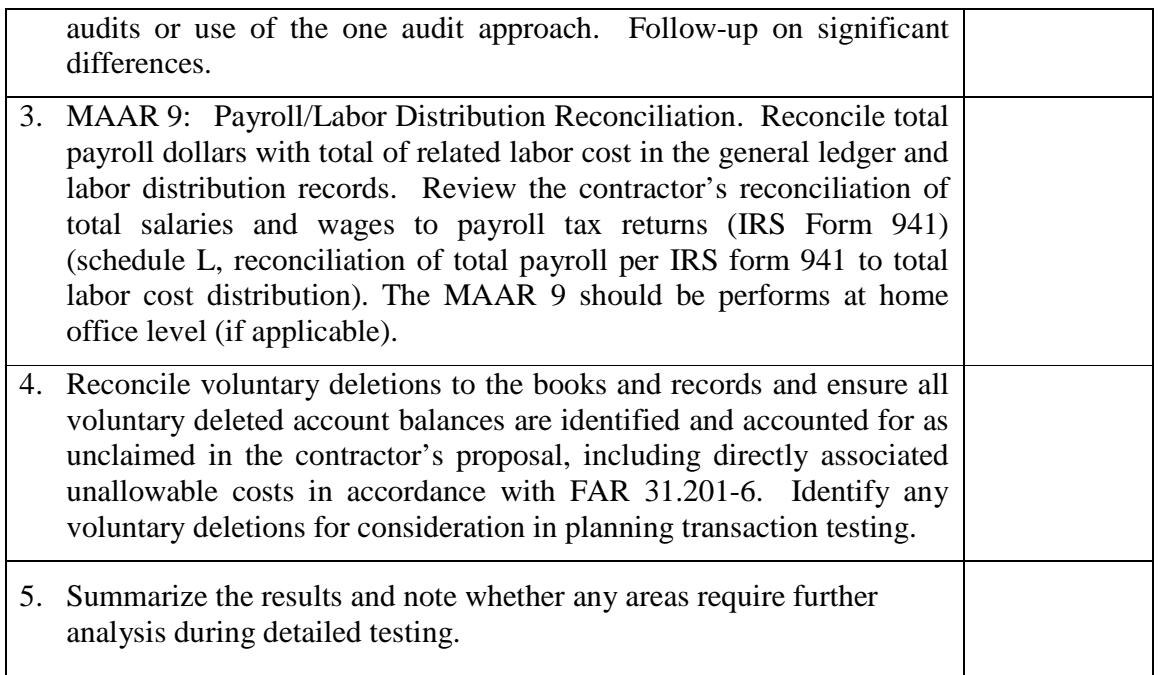

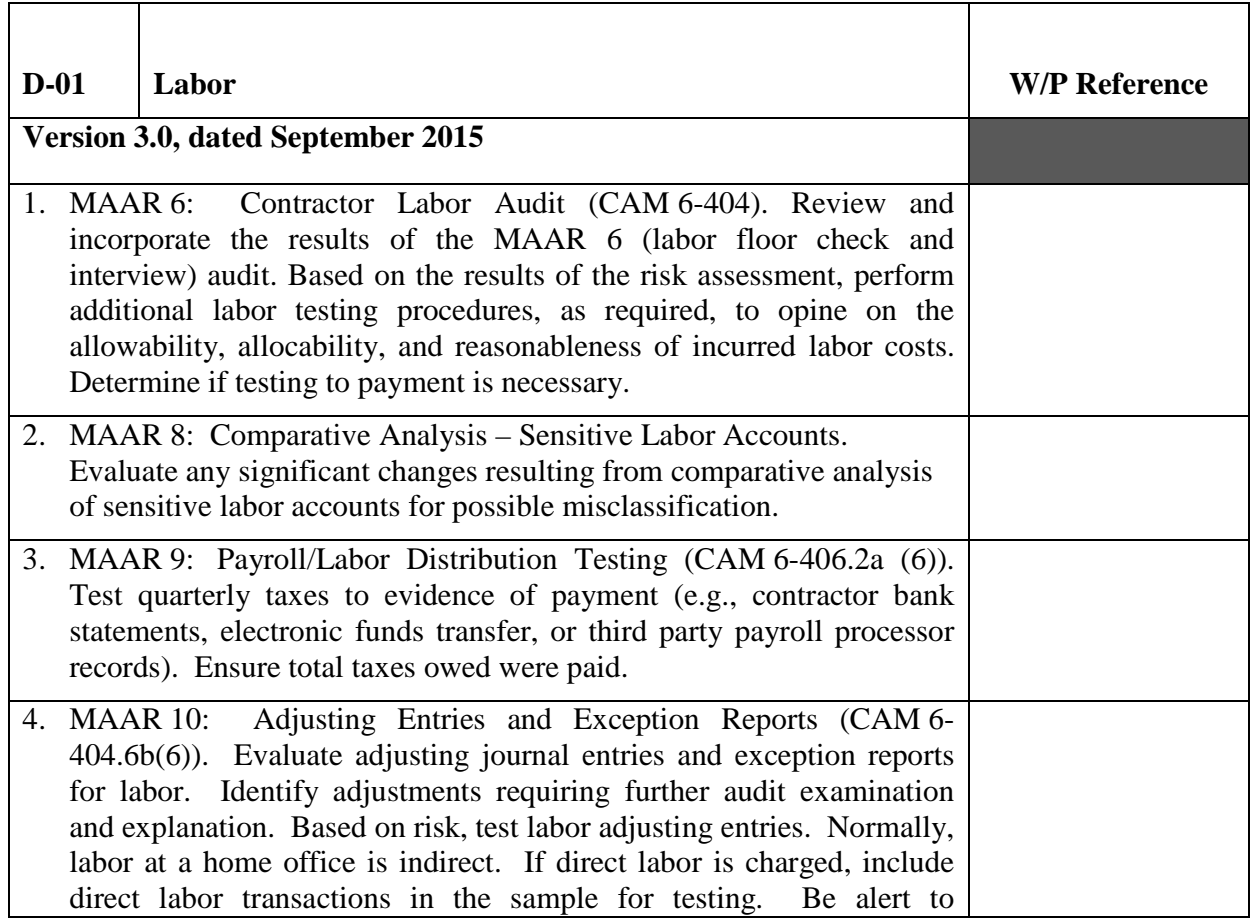

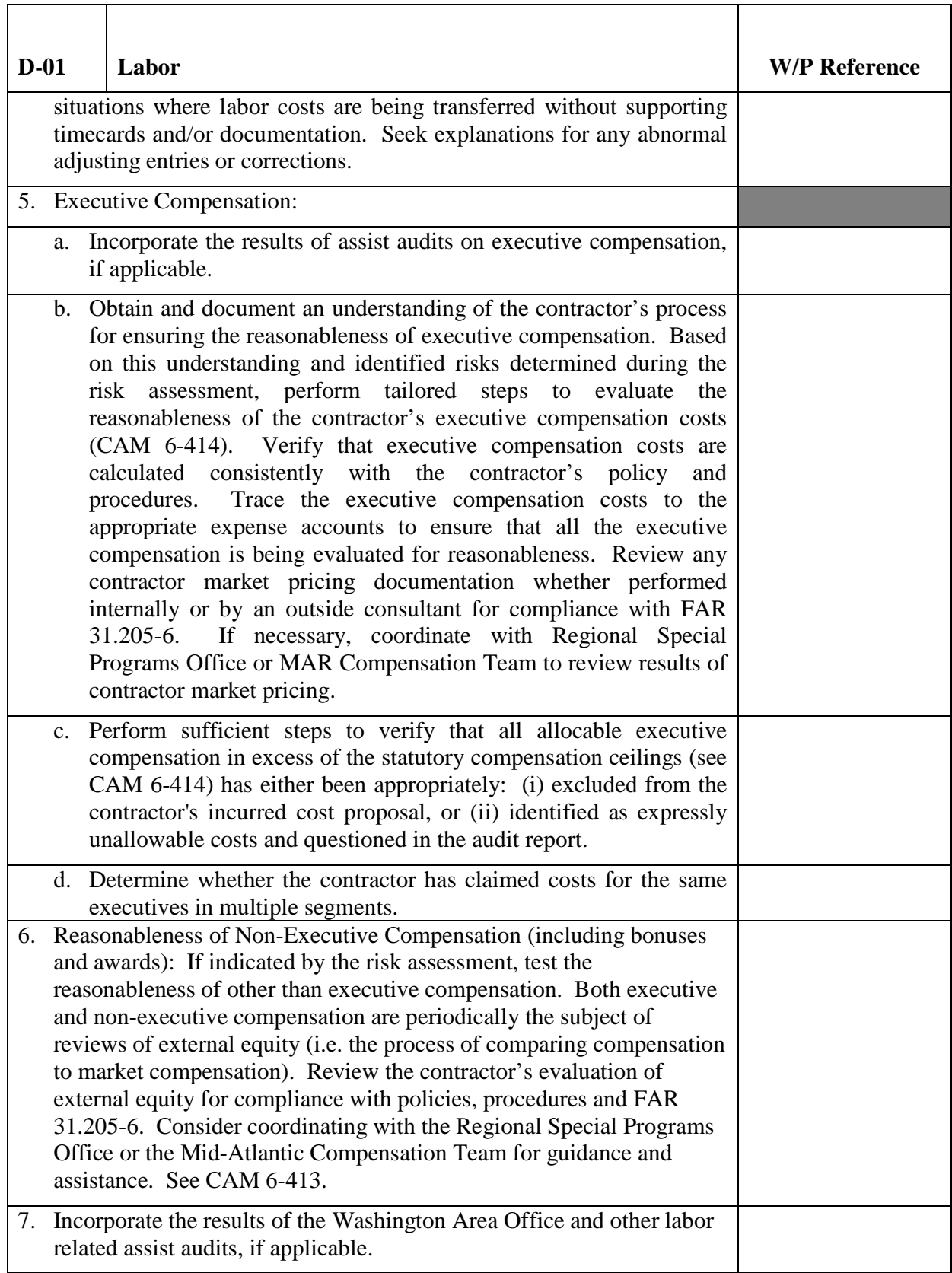

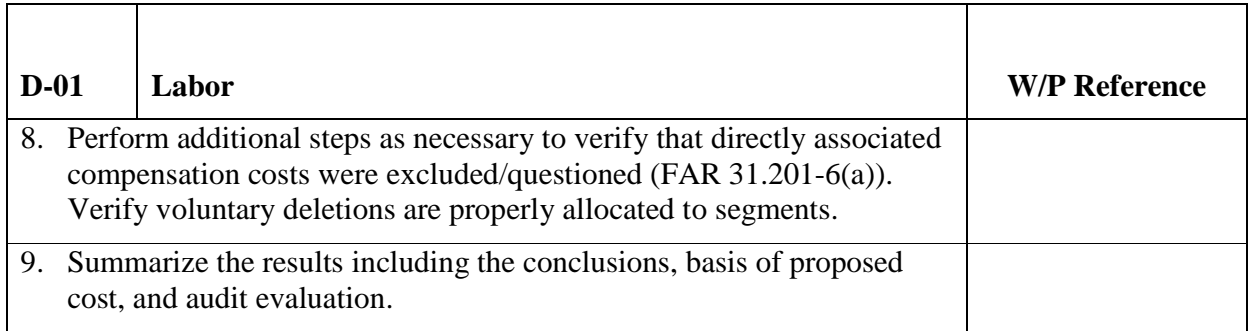

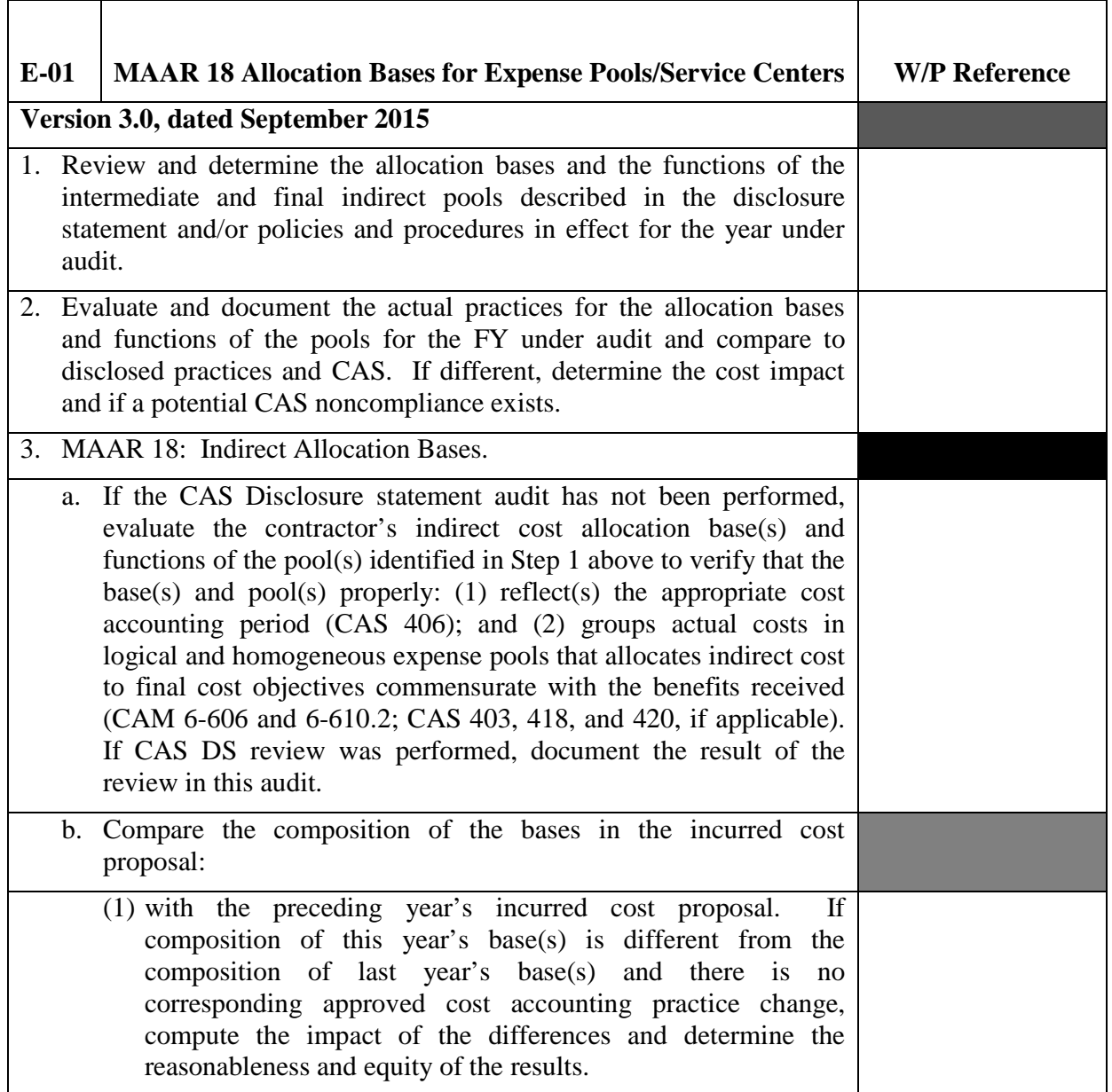

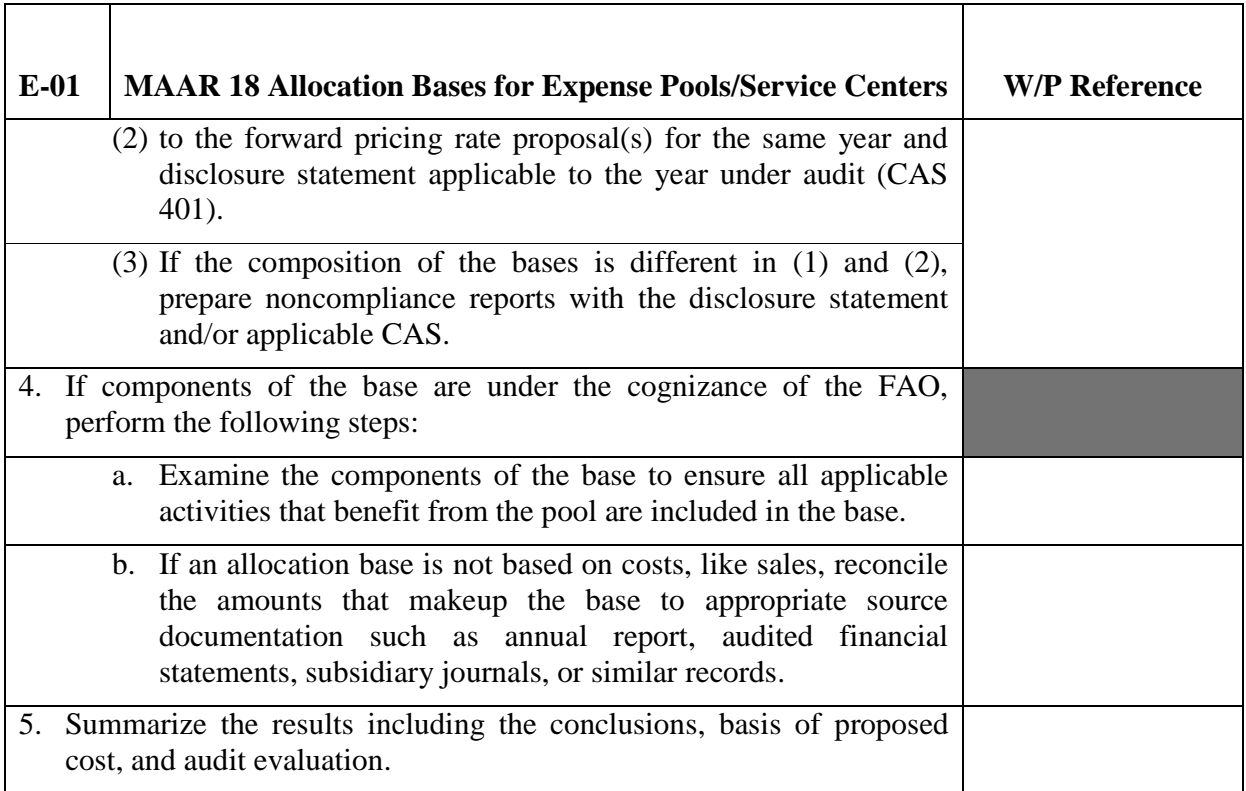

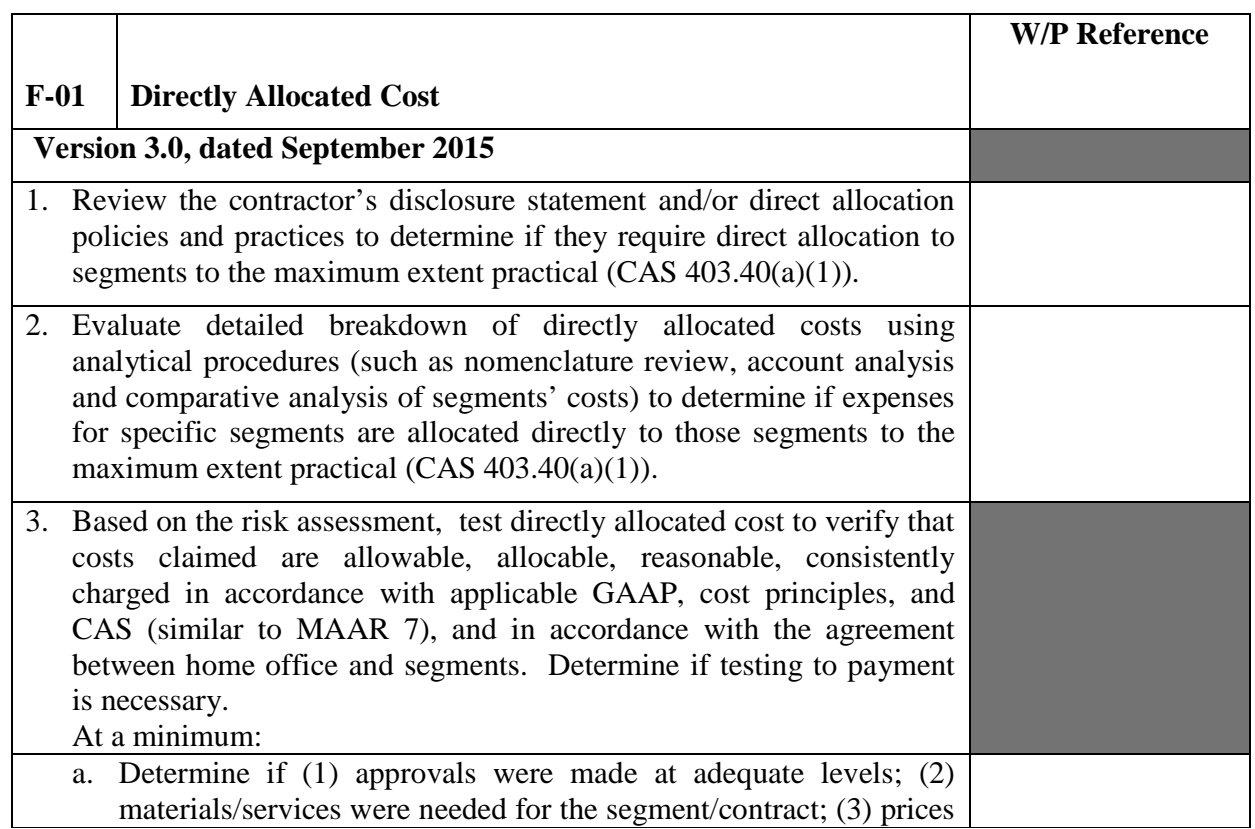

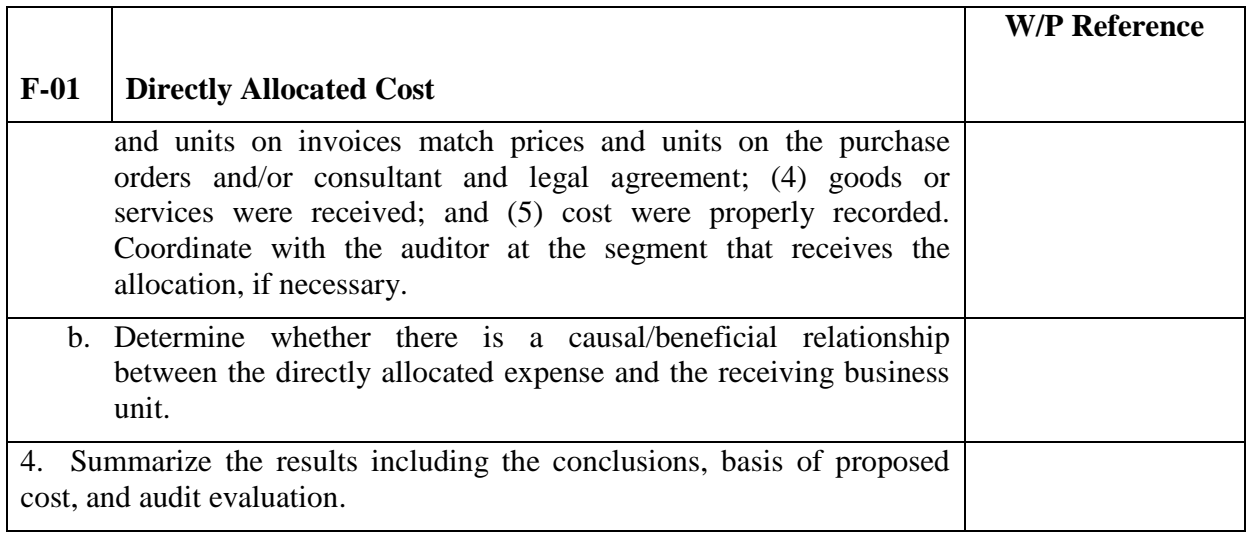

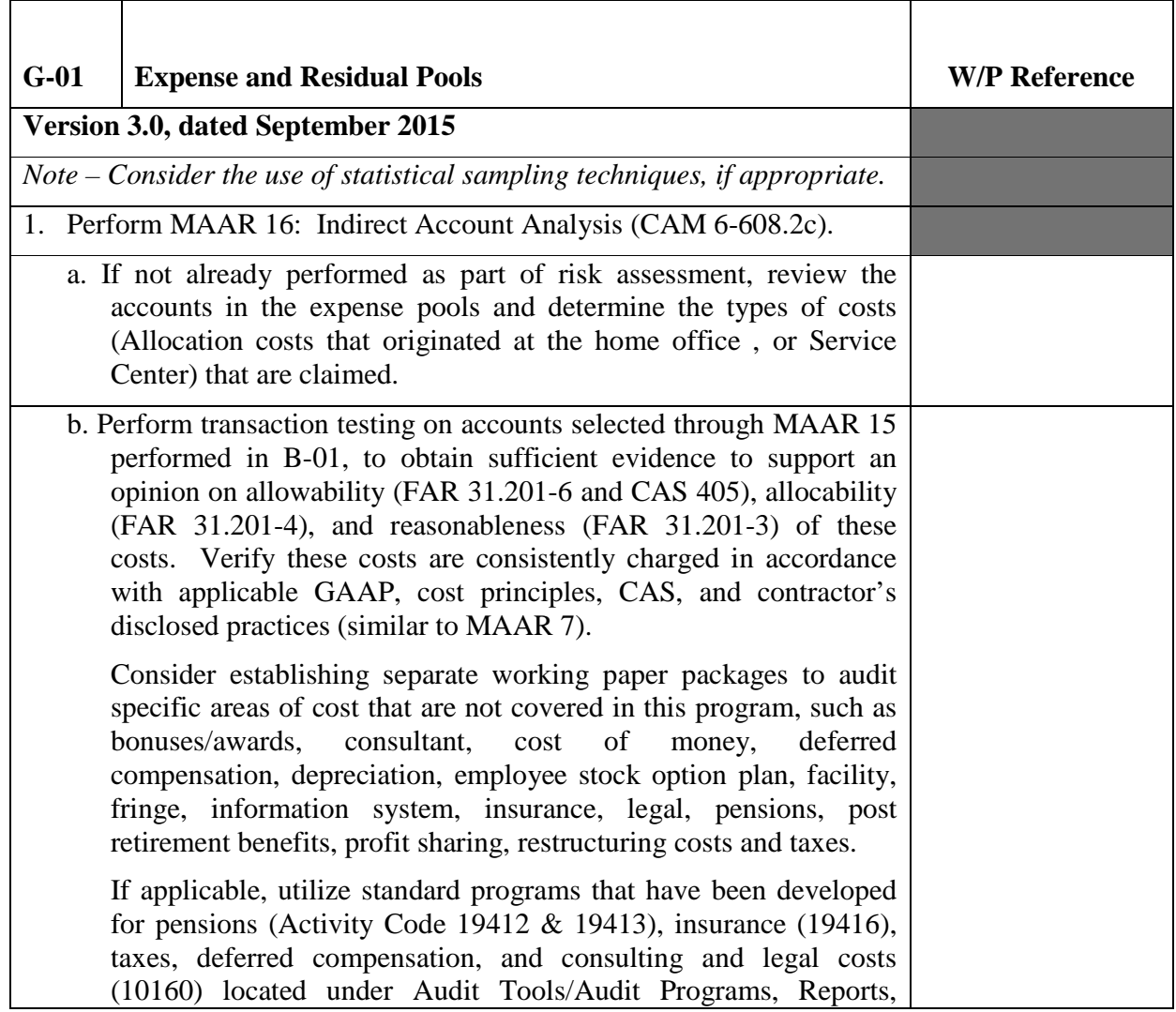

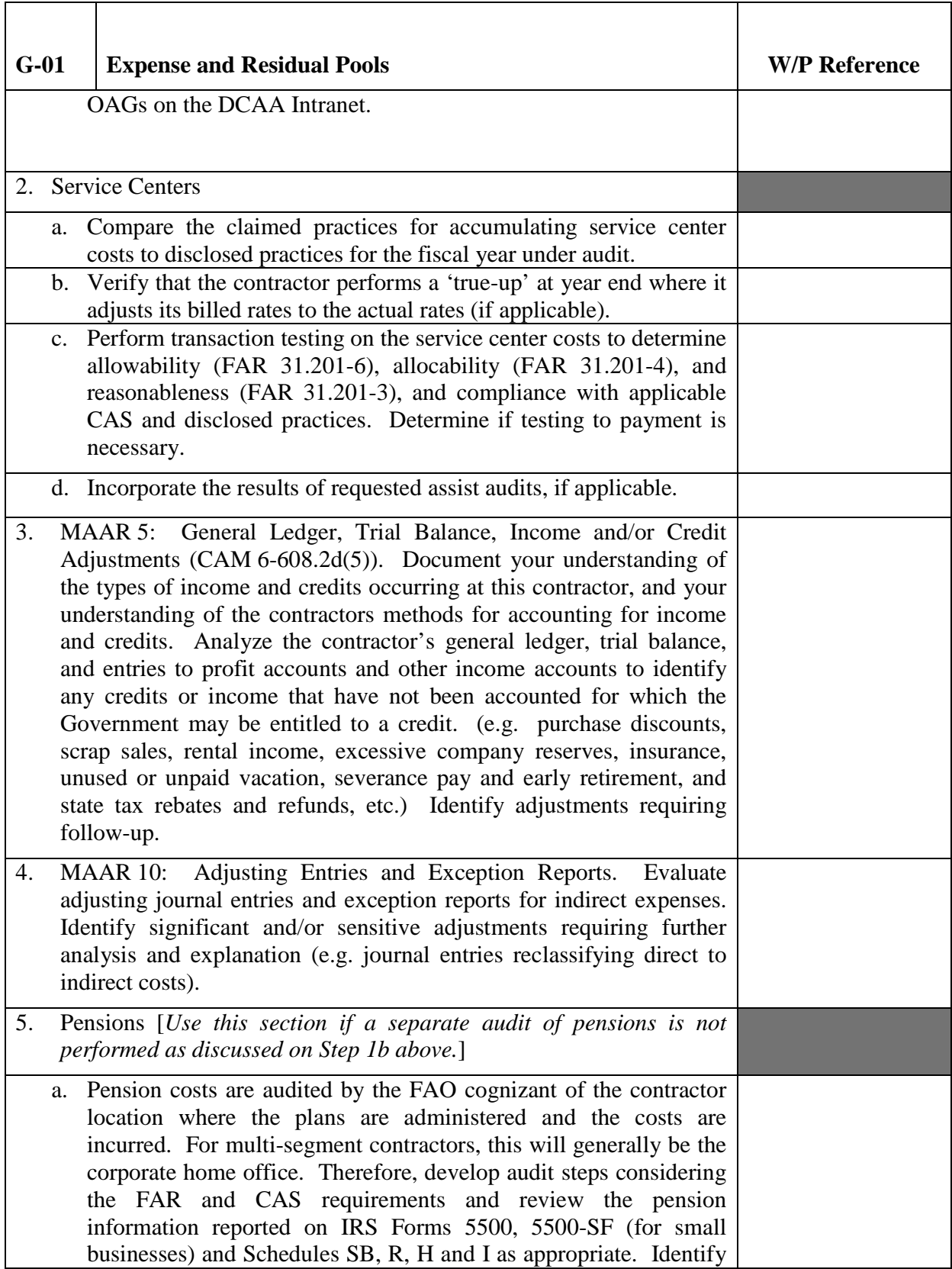

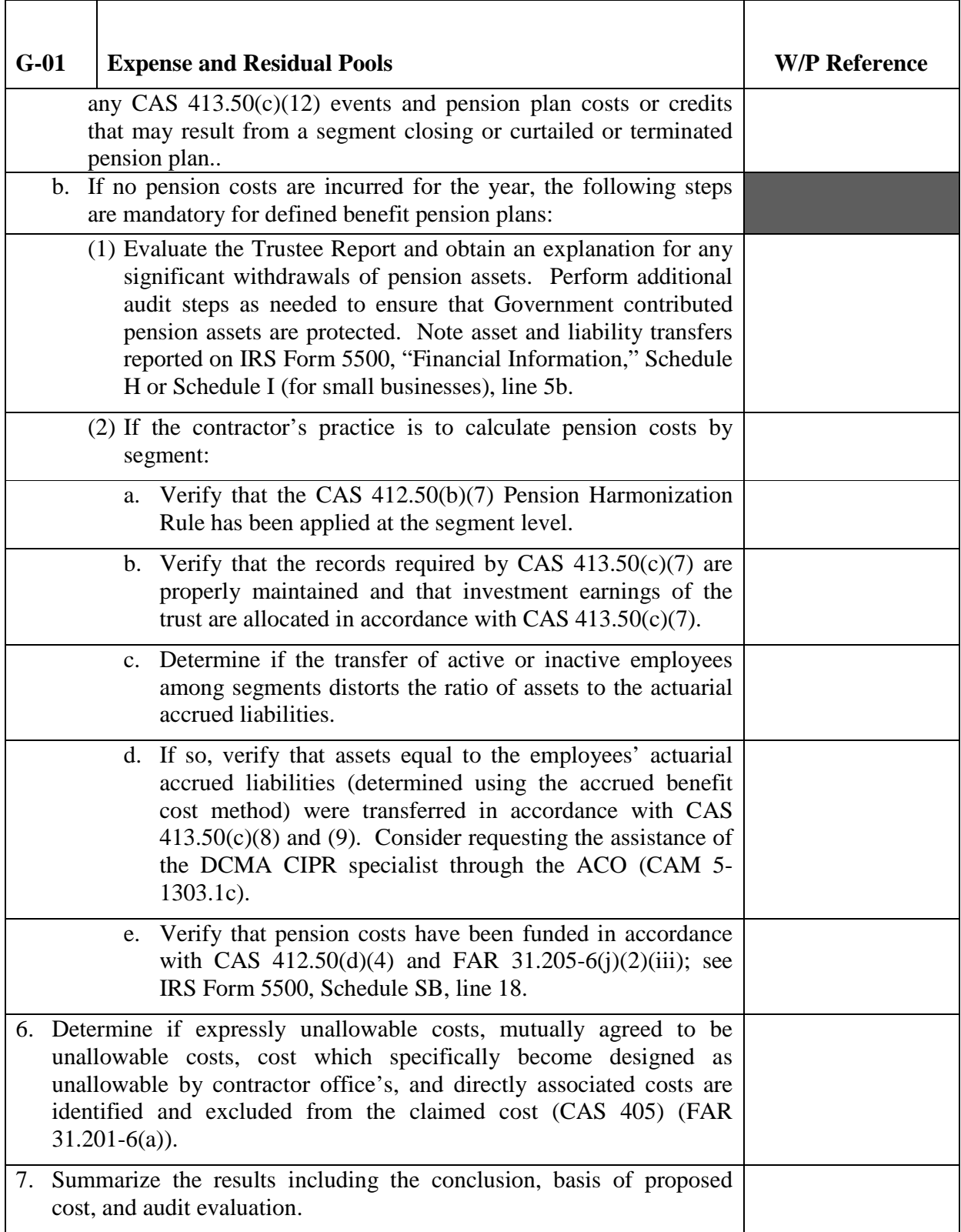

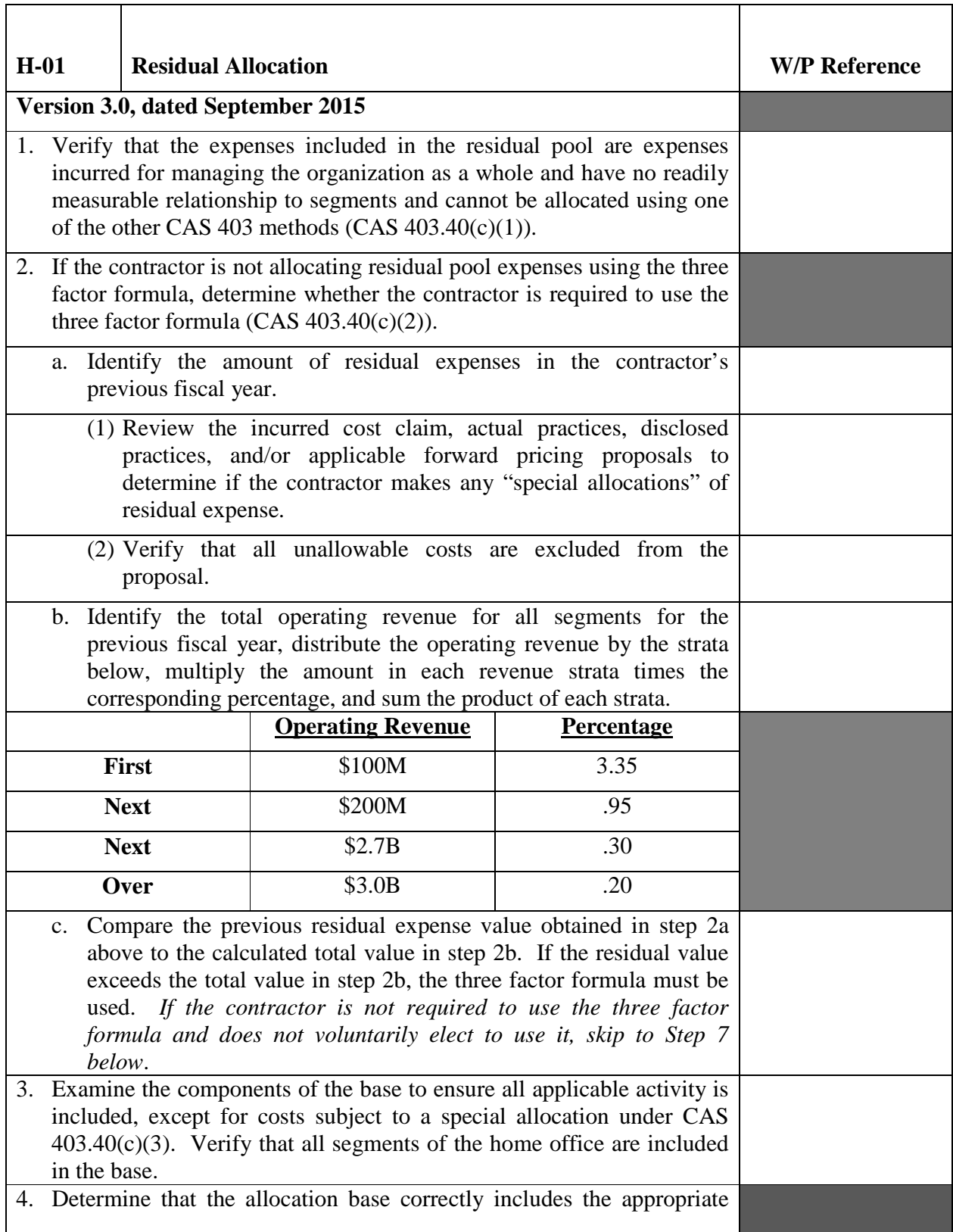

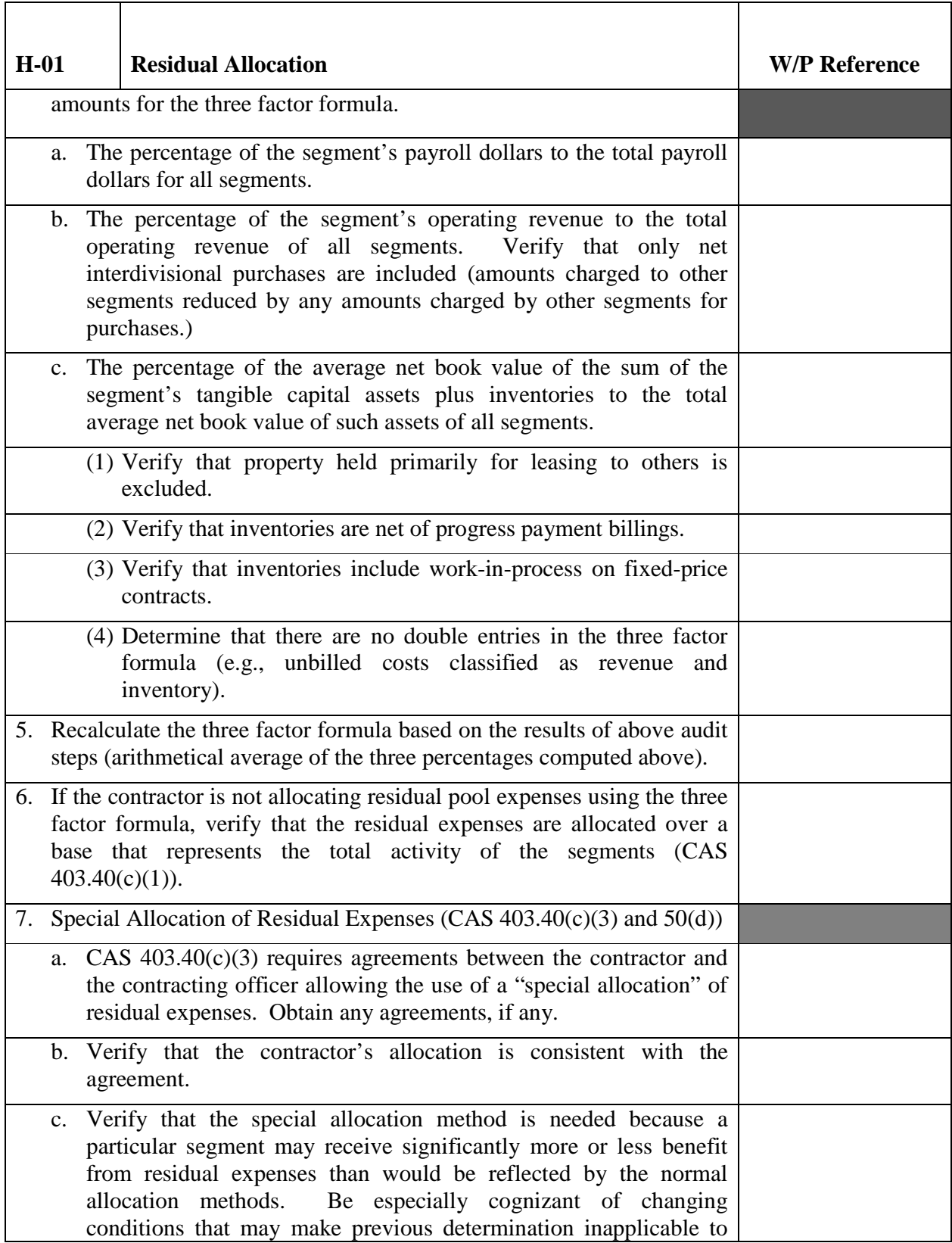

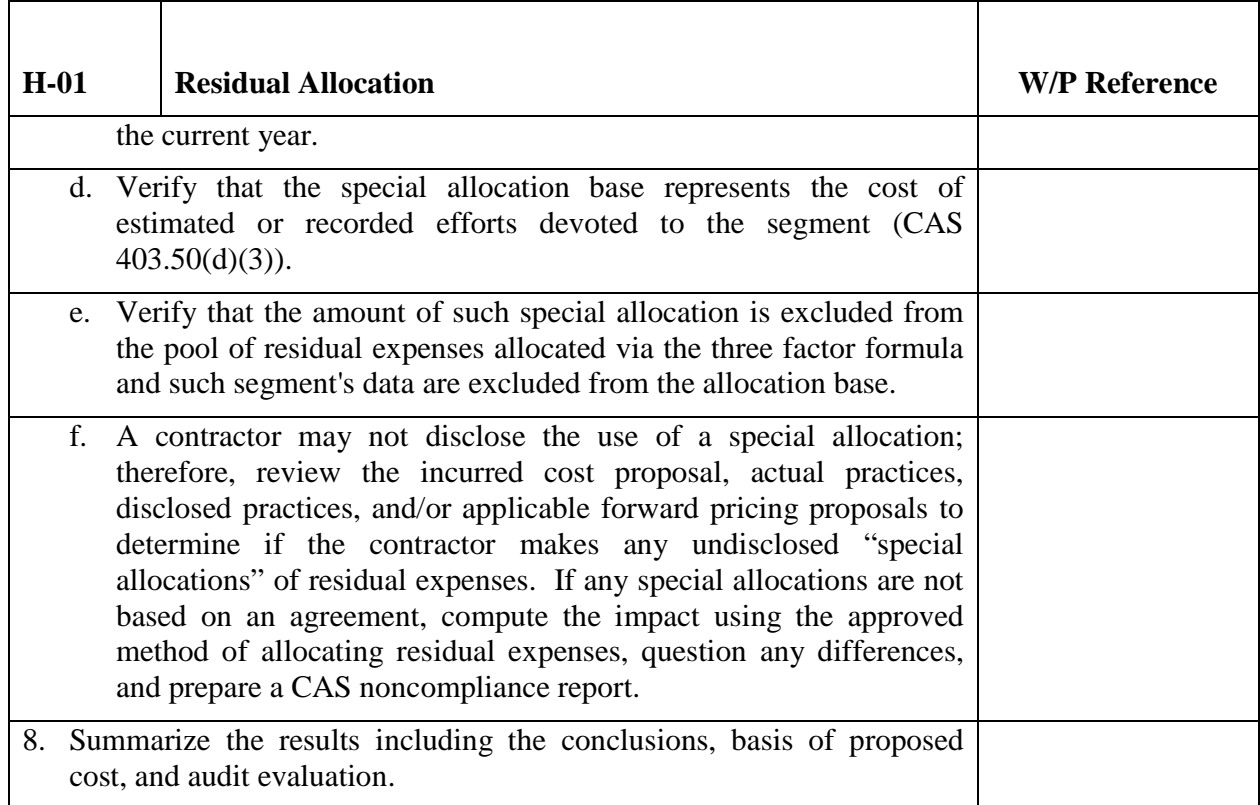

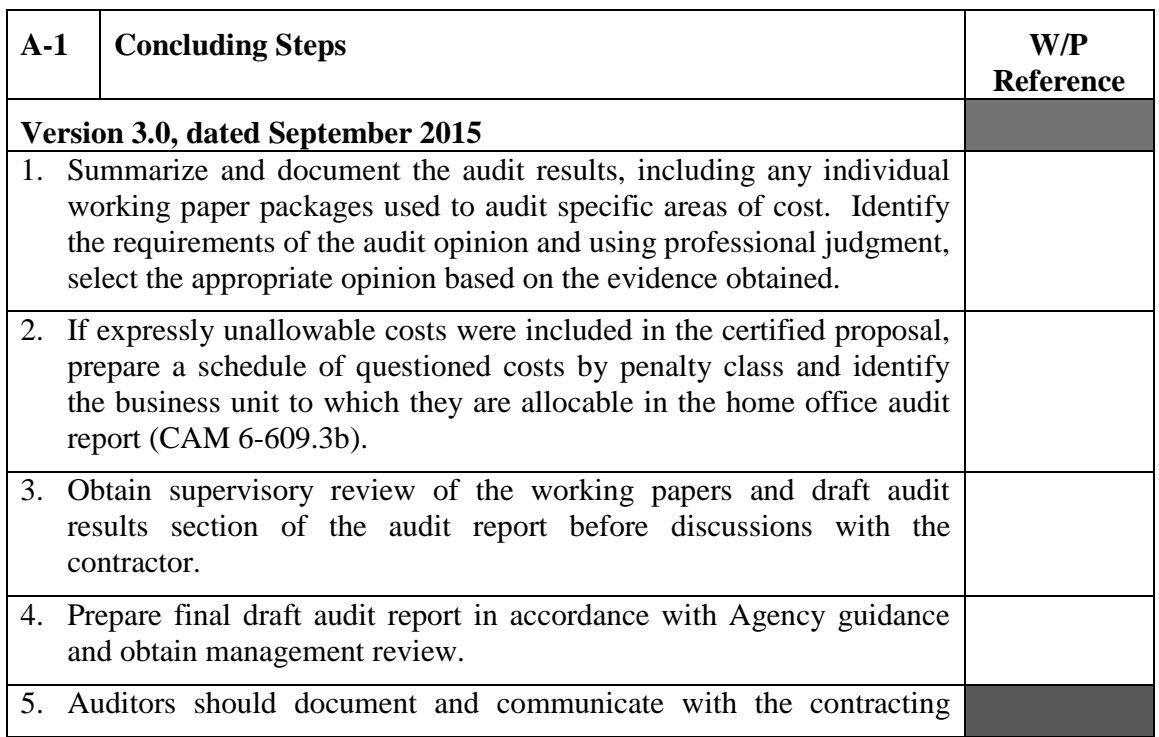

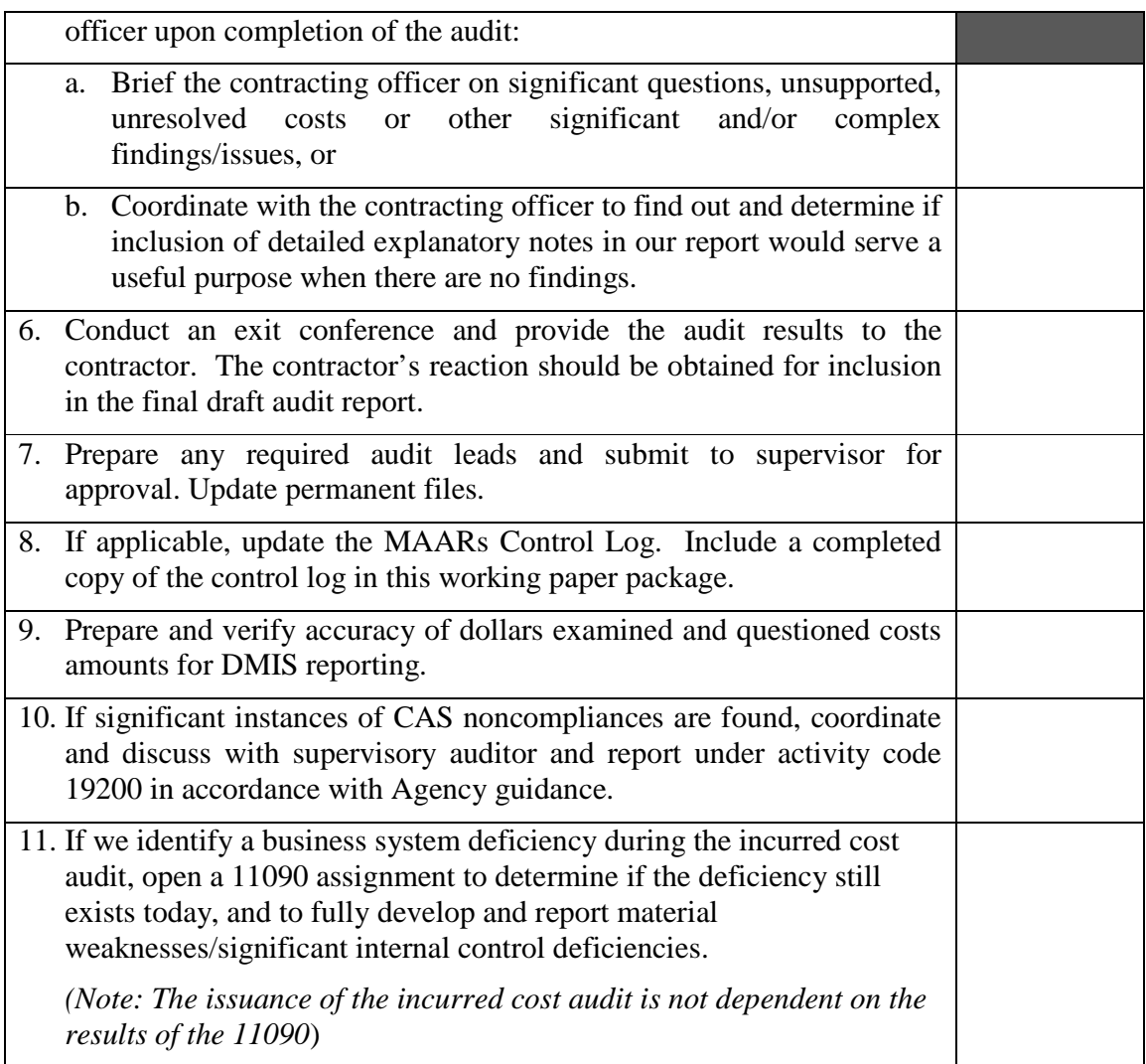